# **Balancing and Settlement Code**

**BSC Procedure**

**Smart Data Service**

**BSCP701**

**v0.5789**

**Date: DD MM YYYY**

**Balancing and Settlement Code Page 1 of 53 DD MM YYYY** 

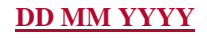

#### **BSC Procedure 701 relating to Data Retrieval and Processing for Smart Segment Metering Systems Registered in SMRSthe Smart Data Service**

- 1. Reference is made to the Balancing and Settlement Code and, in particular, to the definition of "BSC Procedure" in Section X, Annex X-1 thereof.
- 2. This is BSC Procedure 701, Version 0.578 9, relating to the Smart Data Service.
- 3. This BSC Procedure is effective from DD MM YYYY.
- 4. This BSC Procedure has been approved by the BSC Panel or its relevant delegated Panel Committee(s).

#### **Intellectual Property Rights, Copyright and Disclaimer**

The copyright and other intellectual property rights in This Appendix are vested in Elexon or appear with the consent of the copyright owner. These materials are made available for you for the purposes of your participation in the electricity industry. If you have an interest in the electricity industry, you may view, download, copy, distribute, modify, transmit, publish, sell or create derivative works (in whatever format) from This Appendix or in other cases use for personal academic or other non-commercial purposes. All copyright and other proprietary notices contained in the document must be retained on any copy you make.

All other rights of the copyright owner not expressly dealt with above are reserved.

No representation, warranty or guarantee is made that the information in This Appendix is accurate or complete. While care is taken in the collection and provision of this information, Elexon Limited shall not be liable for any errors, omissions, misstatements or mistakes in any information or damages resulting from the use of this information or action taken in reliance on it.

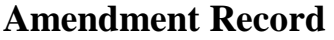

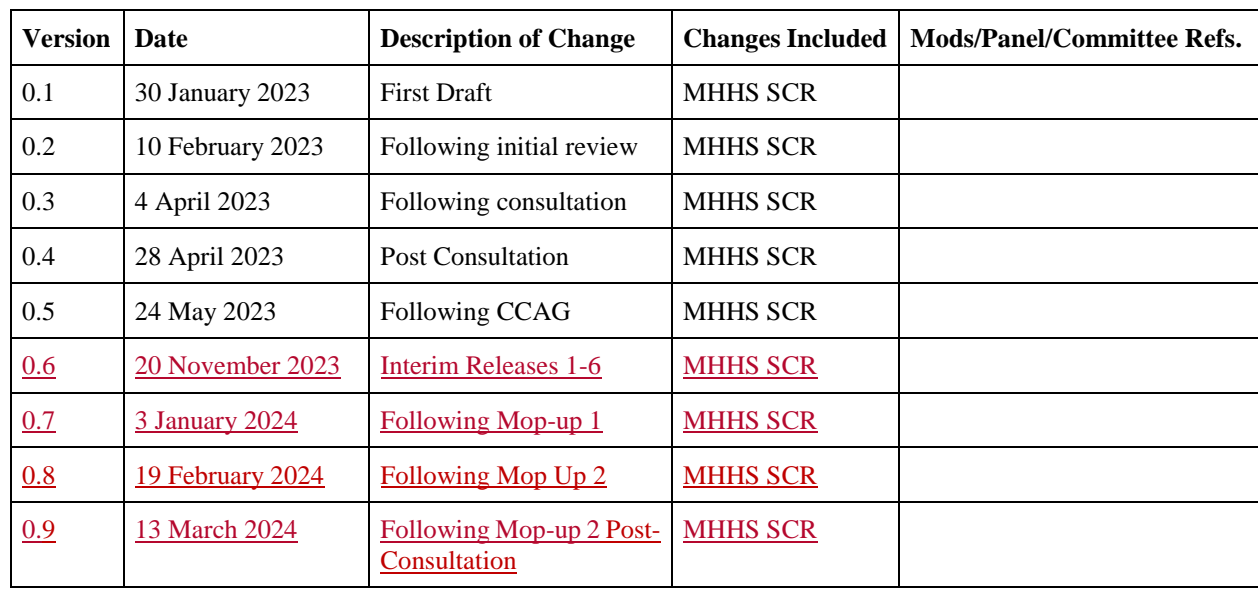

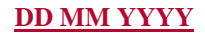

# **Contents**

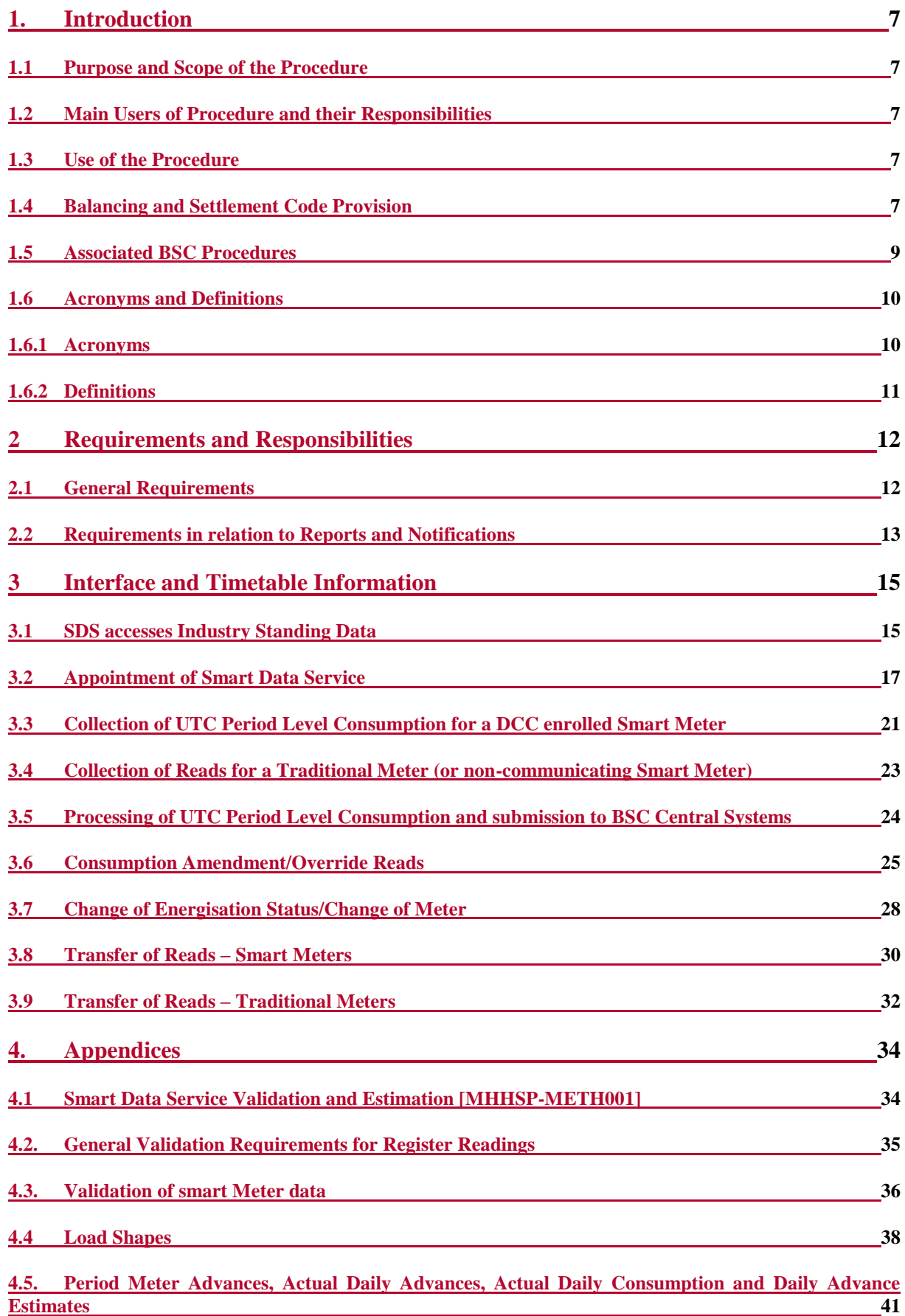

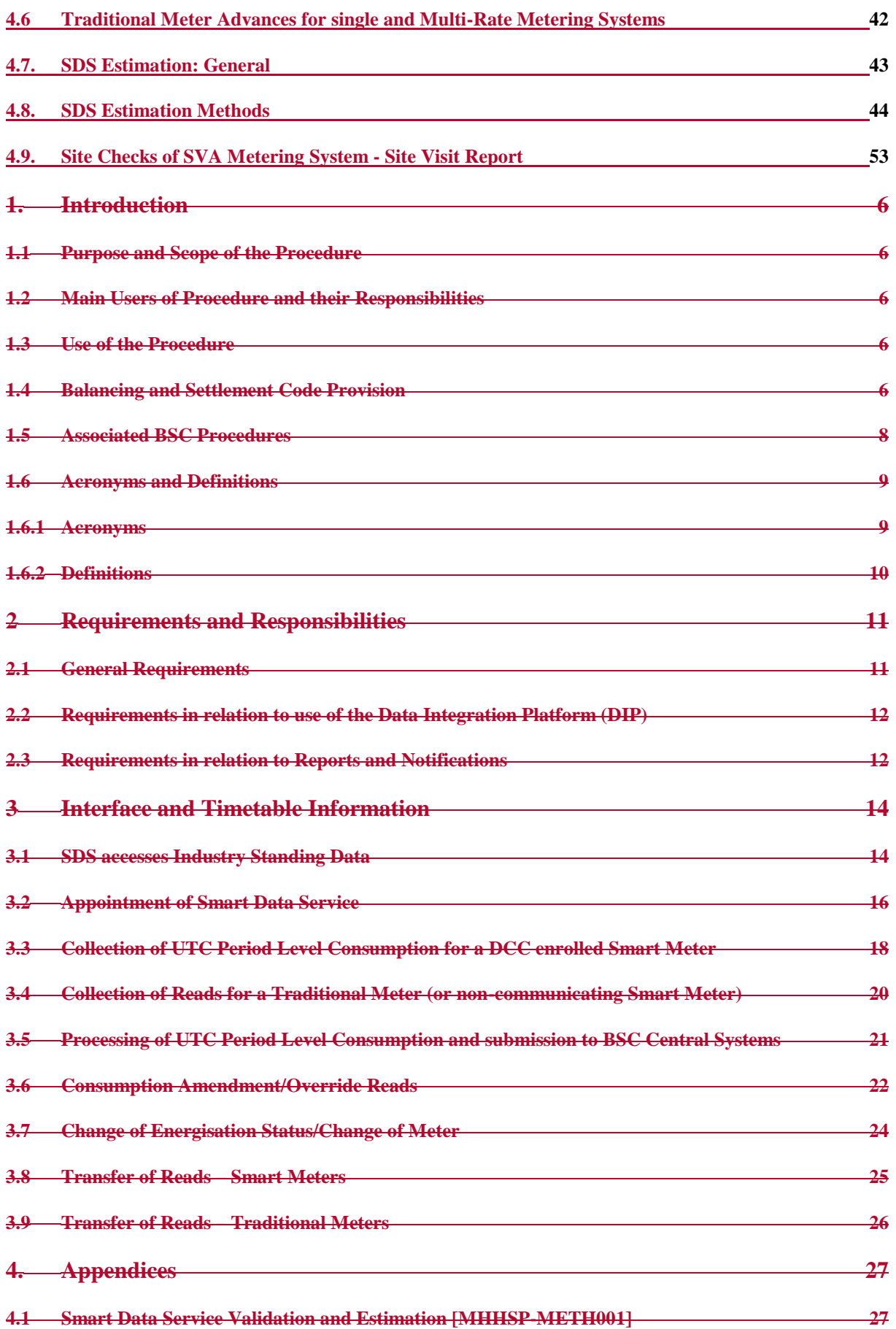

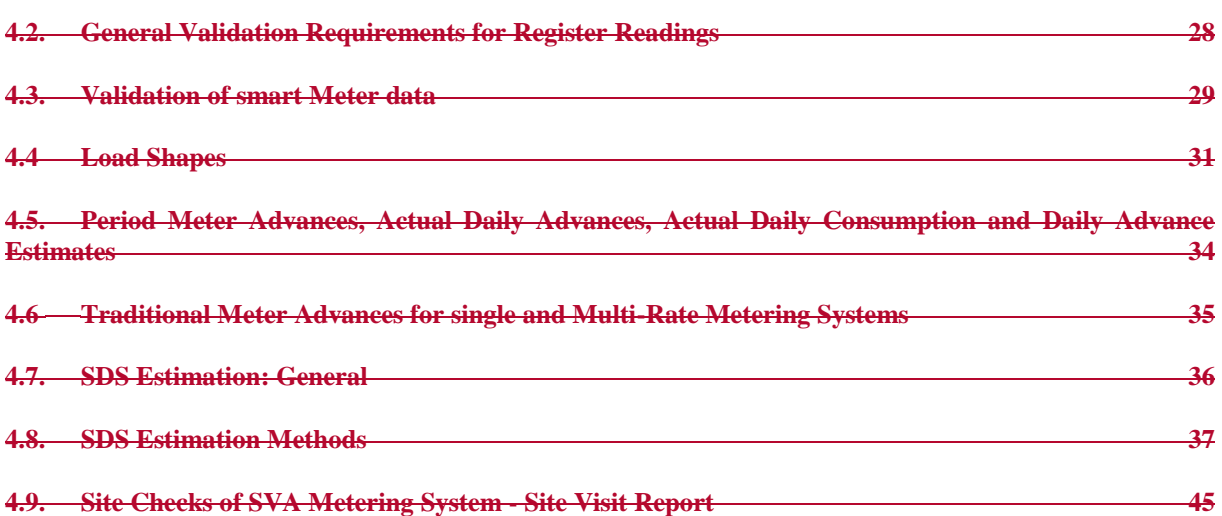

#### <span id="page-6-0"></span>**1. Introduction**

#### <span id="page-6-1"></span>**1.1 Purpose and Scope of the Procedure**

This BSC Procedure defines the processes that the Smart Data Service (SDS) shall use to carry out the work for data collection (including data retrieval, validation and estimation) for SVA Metering Systems with Smart Segment Metering Equipment (referred to in the rest of this document as "Smart Segment Metering Systems").

It describes the key interfaces and timetables for sending appropriate Smart Segment Metering System data values to BSC Central Systems on behalf of the relevant Supplier registered in Supplier Meter Registration Service (SMRS).

Unless otherwise stated, all requirements and processes in the document apply to both import and export.

UTC Period Level Consumption shall be collected or derived from Smart Segment Metering Systems with each Metering System being assigned a unique Metering System Identifier (MSID).

This BSC Procedure focuses on the interactions between the Supplier, **SMRS**, SDS and other parties seen from the perspective of the SDS.

#### <span id="page-6-2"></span>**1.2 Main Users of Procedure and their Responsibilities**

This BSC Procedure should be used by Suppliers, SVA Meter Operator Agents (SVA MOAs), SDSs and by Licensed Distribution System Operators (LDSOs). For SVA MOA obligations this BSC Procedure should be used in conjunction with the Retail Energy Code (REC) Metering Operations Schedule.

The SDS shall perform the responsibilities and obligations for Auditing & Retention, set out in the Party Service Line PSL100 and this BSCP, for all days where the SDS is appointed by the Supplier in a SMRS.

#### <span id="page-6-3"></span>**1.3 Use of the Procedure**

The remaining sections in this BSCP are:

Section 2 - Detailed Requirements: This section sets out the core requirements for the Smart Data Service and other actors involved in Data Retrieval and Processing.

Section 3 - Interface and Timetable Information: this section defines in more detail the requirements of each business process.

Section 4 - Appendices: this section contains supporting information.

#### <span id="page-6-4"></span>**1.4 Balancing and Settlement Code Provision**

This BSC Procedure has been produced in accordance with the provisions of the Balancing and Settlement Code (BSC). In the event of an inconsistency between the provisions of this BSC Procedure and the Code, the provisions of the Code shall prevail.

The requirements of SDSs under the Code can be found in BSC Sections J 'Party Agents and Qualification under the Code' and S 'Supplier Volume Allocation'. An overview of these requirements is as follows:

The functions of an SDS are defined in BSC Section J as follows: to retrieve, validate and process data from Smart and Traditional Metering Equipment for SVA Metering Systems in accordance with the provisions of Section S.

SDSs are subject to the Qualification Requirements of Section J.

The principal functions of a SDS are defined in Section S as:

- (a) to collect metered data;
- (b) to validate data and provide reports;
- (c) to maintain relevant standing data;
- (d) to undertake periodic Meter Advance Reconciliation to reconcile half hourly energy values with meter advances;
- (e) to sum register level data, where required for Traditional Metering Equipment, to produce SVA Metering System level data;
- (f) to received Load Shapes from the Load Shaping Service and estimate UTC Period Level Consumption for Metering Systems where this data is deemed to be erroneous, missing or unavailable from the Metering System;
- (g) to provide validated half hourly data for each SVA Metering System to BSC Central Systems; and
- (h) to provide validated UTC Period Level Consumption and SVA Metering System reports to the relevant Supplier and Licensed Distribution System Operator.

Where the Party is performing the Smart Meter Data Retrieval (SMDR) Service the principal functions of the Party are:

- (a) to retrieve metered data; and
- (b) to provide SVA Metering System level data to the relevant SDS.

## <span id="page-8-0"></span>**1.5 Associated BSC Procedures**

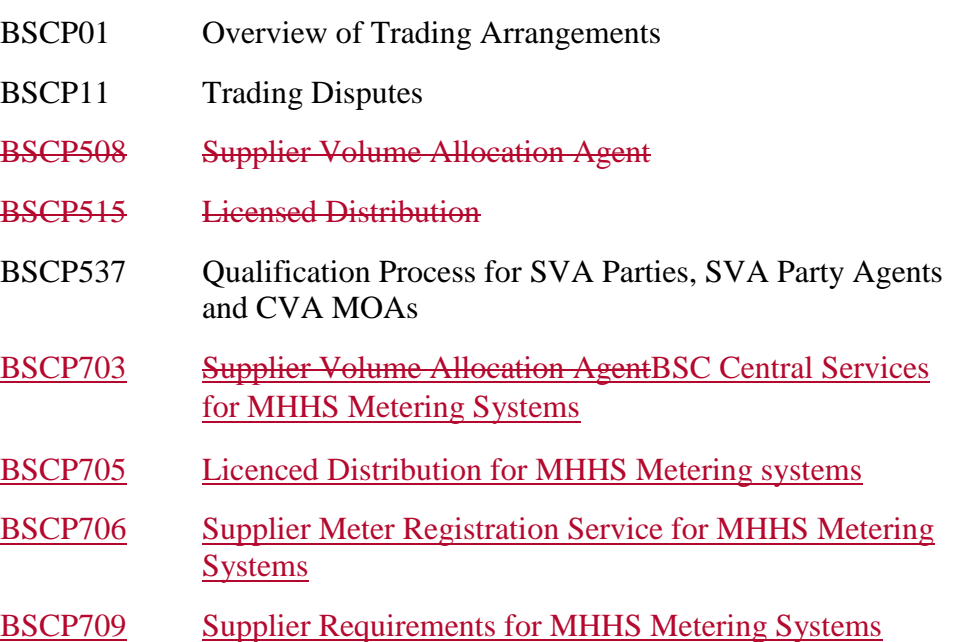

#### <span id="page-9-1"></span><span id="page-9-0"></span>**1.6.1 Acronyms**

The terms used in this BSC Procedure are defined as follows.

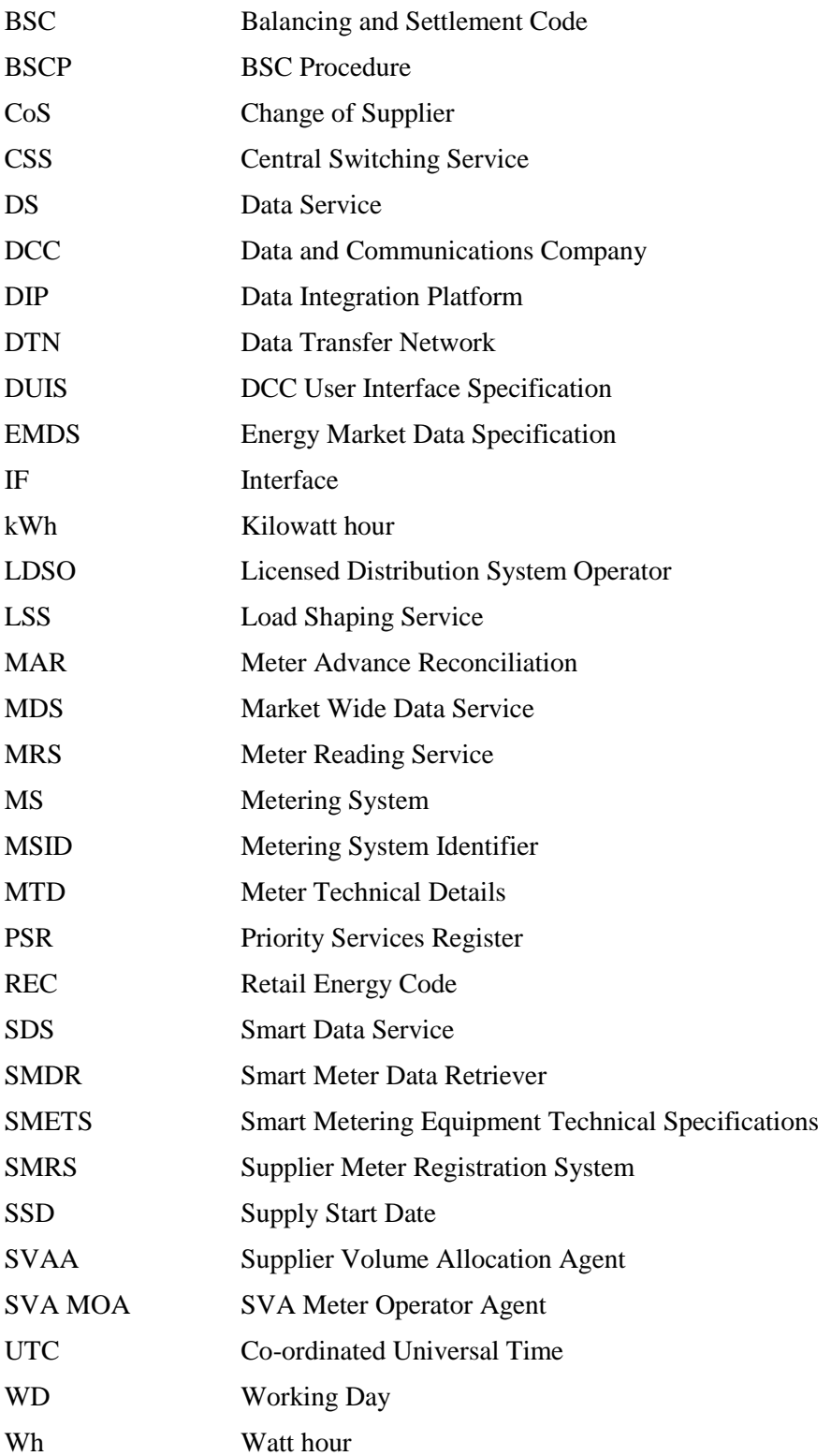

#### <span id="page-10-0"></span>**1.6.2 Definitions**

Full definitions of the above acronyms are, where appropriate, included in the Balancing and Settlement Code.

# <span id="page-11-0"></span>**2 Requirements and Responsibilities**

# <span id="page-11-1"></span>**2.1 General Requirements**

The SDS shall use Qualified systems and processes so approved in accordance with BSCP537 in carrying out the collection of data from SVA Metering Equipment. [MHHS-BR-DS-132]

Where an SDS provides a service to support Traditional Metering Equipment the SDS must engage with Meter Reading Service(s) and agree bilaterally how data will be communicated with the Meter Reading Service(s). [MHHS-BR-DS-135]

The SDS must engage with qualified (as per requirements in the Smart Energy Code) Smart Meter Data Retrieval (SMDR) Service(s) for all Smart Metering Equipment it is responsible for and agree bilaterally how data will be communicated with the SMDR Service(s). The SMDR Service may be provided by the Supplier. [MHHS-BR-DS-136]

The SDS shall maintain and use up-to-date records from Industry Standing Data, received via IF-047/PUB-047. [MHHS-BR-DS-139]

The SDS must process data and share outputs with other parties in line with timescales set out in this BSCP. [MHHS-BR-DS-040 &142]

The SDS systems and processes must support the most up to date and accurate data being available to settlements in advance of the cut off for each formal settlement run. Data should not be provided for a Settlement Date that has already been subject to an RF Run, unless the MSID is subject to an upheld dispute. [MHHS-BR-DS-150]

The SDS shall implement data validation steps and techniques as prescribed in this BSCP. [MHHS-BR-DS-152]

The SDS must, in exceptional circumstances when a new load shape is made available for a UTC day, reprocess and re-submit all impacted UTC Period Level Consumption data via IF-021/PUB-021. [MHHS-BR-DS-080]

[IR5] At any time whilst the SDS is appointed to an MSID, the SDS must register Customer Direct Contract with the SMRS (if applicable) via IF-038/PUB-038 within 2 working days of the Direct Contract being agreed (for evergreen contracts the flag and end date should be updated at least every three years). Customer Direct Contract data is then published to SDS and Supplier via IF-039/PUB-039 within 1 hour. [MHHS-BR-DS-032]

[IR7] On notice of de-appointment, SDS appointment ceases to be effective from one second before midnight clock time.

The SDS must maintain records to show which MSIDs have been flagged as Customer Direct Contract and must continue to manually coordinate the appointments within the contract with other industry participants. [MHHS-BR-DS-033 & 034]

The SDS must receive Annual Consumption from BSC Central Systems on IF-040/PUB-040 and Supplier Nominated Annual Consumption on IF-024/PUB-024.

[IR3] The SDS must receive Off-Peak Declarations from the Supplier via IF/PUB-024. [MHHS-BR-DS-168]

[IR7] SDS must, as a result of a Change of Supplier de-appointment, split Consumption Data on the day of their de-appointment during British Summer Time into two separate IF/PUB-021 messages. The Consumption Data for the settlement periods prior to the de-appointment date/time should be shared with the Outgoing Supplier. Consumption Data between the de-appointment date/time and the end of the UTC day should be shared with the Incoming Supplier & SDS as notified within the IF/PUB-037 de-appointment message. Note: the IF/PUB-021s are also sent to LDSO and BSC Central Services.[MHHS-BR-DS-094.3]

The SDS must undergo Onboarding in order to realise operational access to the DIP.

#### **2.2 Requirements in relation to use of the Data Integration Platform (DIP)**

The SDS must obtain DIP error messages in line with [the End to End Solution Architecture], review the impacted data and re-issue corrected messages/transactions as required. [MHHS-BR-DS-143]

The SDS must return DIP error messages in line with the [DIP Documentation]. Messages which are unexpected and/or cannot be processed should be returned to the DIP/ originating party. [MHHS-BR-DS-143.1]

The SDS, when transacting via the DIP, must ensure that they implement monitoring so as to identify where expected responses are not received within standard DIP SLA's, as outlined in the [DIP Documentation], so that the appropriate investigative/ resolution activity can be undertaken. [MHHS-BR-DS-144]

The SDS must have familiarity with and actively monitor any DIP tools for tracking messages, as outlined in the [DIP Documentation], so that the necessary investigative action can be taken when required. [MHHS-BR-DS-144.1]

#### <span id="page-12-0"></span>**2.23 Requirements in relation to Reports and Notifications**

The SDS must provide and receive reports in line with agreed reporting requirements and delivery method as outlined in [DIP Documentation]. [MHHS-BR-DS-145]

The SDS must receive notifications, for changes to Registration Data Items, via IF- $\overline{018}$ /PUB-018 and process accordingly. [MHHS-BBR-DS-125]

The SDS must obtain and process updates to Meter Technical Details via IF-006/PUB-006 (or D0149/D0150 for Traditional Meters). [MHHS-BR-DS-117]

The SDS must obtain Meter Point Location, Domestic Premises Indicator, Energy Direction, Metered Status, DCC enrolment status from the SMRS via IF-018/PUB-018 and maintain records accordingly. [MHHS-BR-DS-125]

The SDS must obtain Consent Granularity and Profile Class from the SMRS via IF-026/PUB-026 and maintain records accordingly. [MHHS-BR-DS-127]

The SDS must receive energisation status via IF-036/PUB-036. The SDS must also receive notifications of change to energisation status, via IF-008/PUB-008. This data must be maintained for retrieval, validation and estimation purposes. [MHHS-BR-DS-106]

The SDS must be able to obtain a Change of Segment Meter Exchange confirmation with MTDs and readings via IF-006/PUB-006 on the DIP, even when it is from a third party MOA (i.e. not the currently appointed MOA). [MHHS-BR-DS-158]

The SDS must be able to obtain SMRS Change of Connection Type notifications via IF-043/PUB-043 on the DIP and maintain records accordingly. [MHHS-BR-DS-159]

The SDS must obtain Invalid Market Segment Advisory notifications, sent from the SMRS on the DIP, via IF-045/PUB-045. [MHHS-BR-DS-159.1]

The SDS must receive notifications, from Supplier, of circumstances affecting the treatment of a site, on IF-024/PUB-024 and process accordingly. [MHHS-BR-DS-057]

The SDS must receive Priority Service Details from the Supplier via D0225 and maintain internal records accordingly. The SDS must, on receipt of updated PSR details, delete the previously held PSR details. The SDS must, on receipt of a deappointment notification becoming effective, delete the previously held PSR and customer details. [MHHS-BR-DS-154.5]

The SDS must receive Notification of Customer Details from the Supplier via the D0302 and maintain records accordingly. The SDS must, on receipt of updated customer details, delete the previously held customer details. [MHHS-BR-DS-154.1]

The SDS must receive data rejection and warning messages from BSC Central Systems  $(IF- $\theta$ 14/PUB-014)$  and take appropriate action depending on the reason-for rejection. [MHHS-BR-DS-094.1]

The SDS must receive notifications of defaulted UTC Period Level Consumption from the Market-wide Data Service (MDS) via IF-013/PUB-013 and process accordingly. [MHHS-BR-DS-094.2]

# **3 Interface and Timetable Information**

# **3.1 SDS accesses Industry Standing Data**

<span id="page-14-1"></span><span id="page-14-0"></span>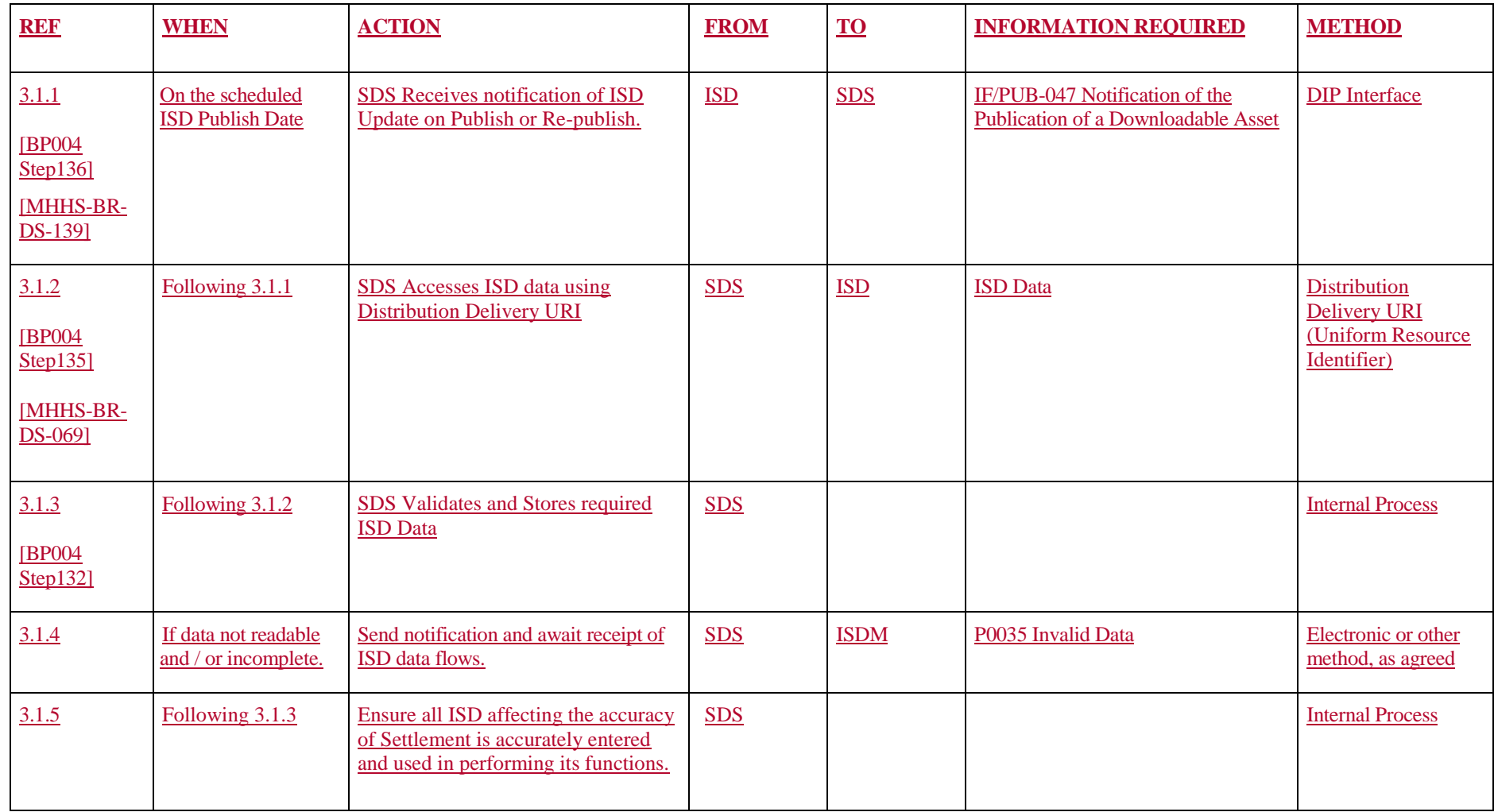

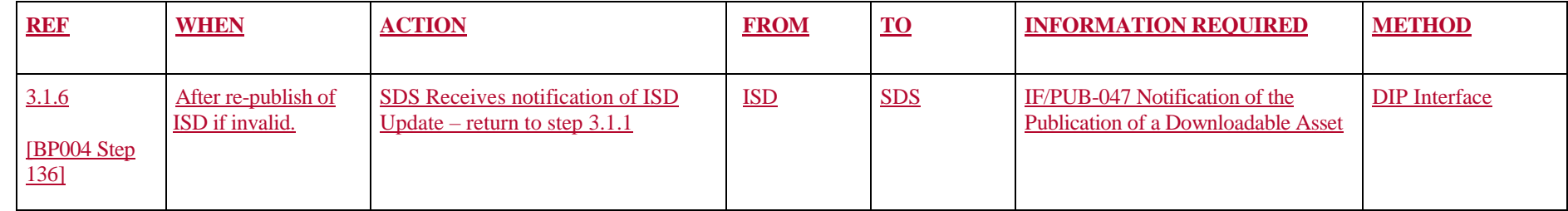

# **3.21 Appointment of Smart Data Service**

<span id="page-16-0"></span>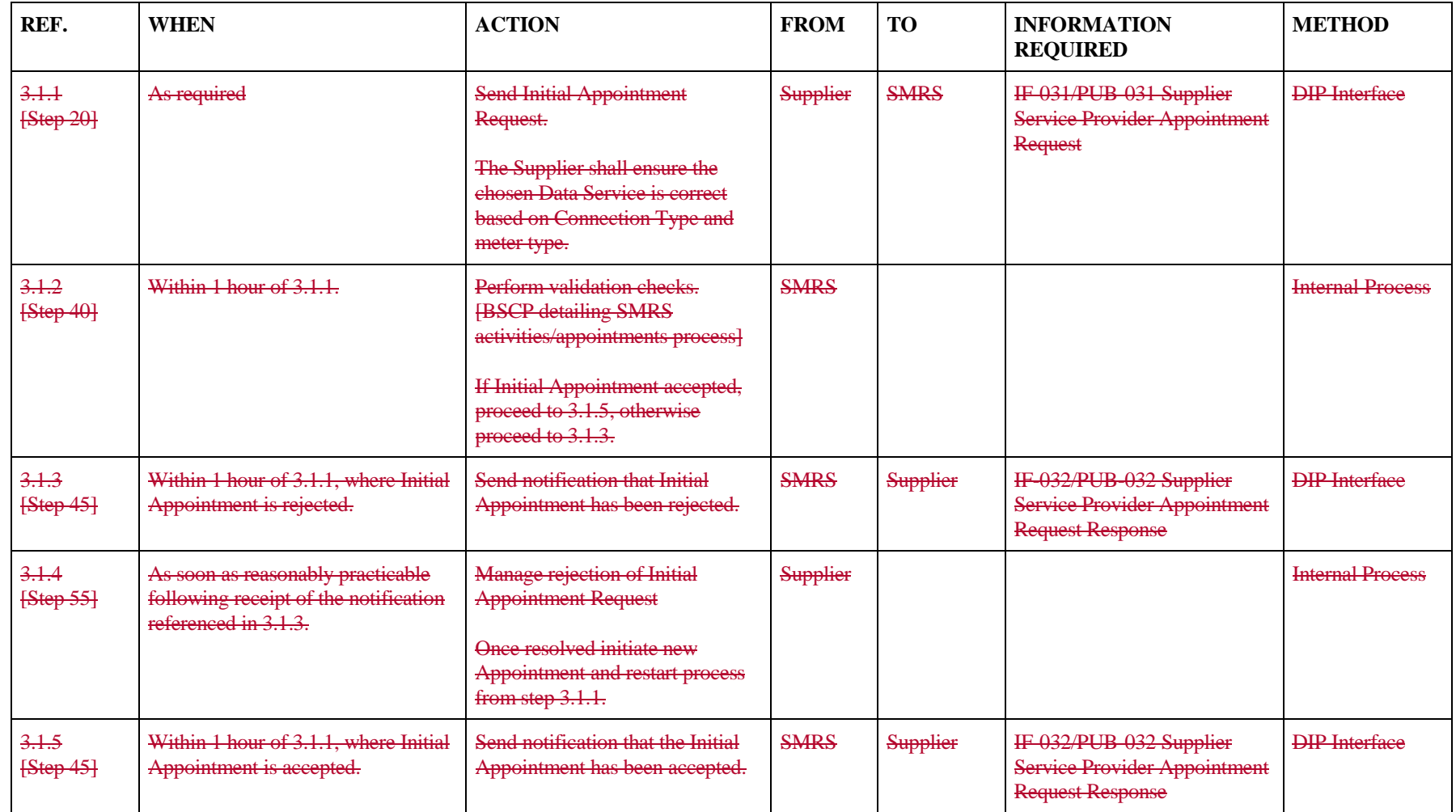

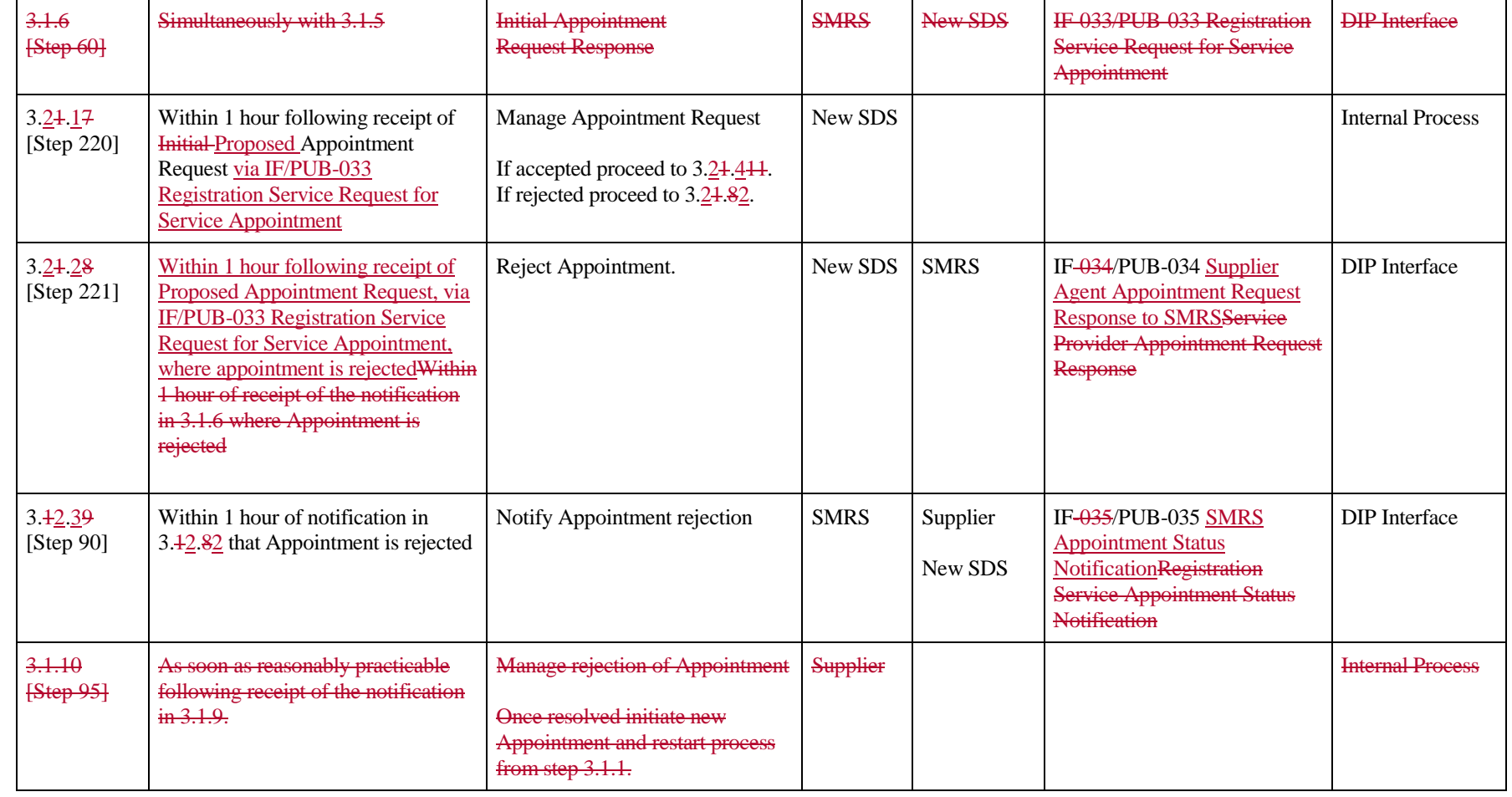

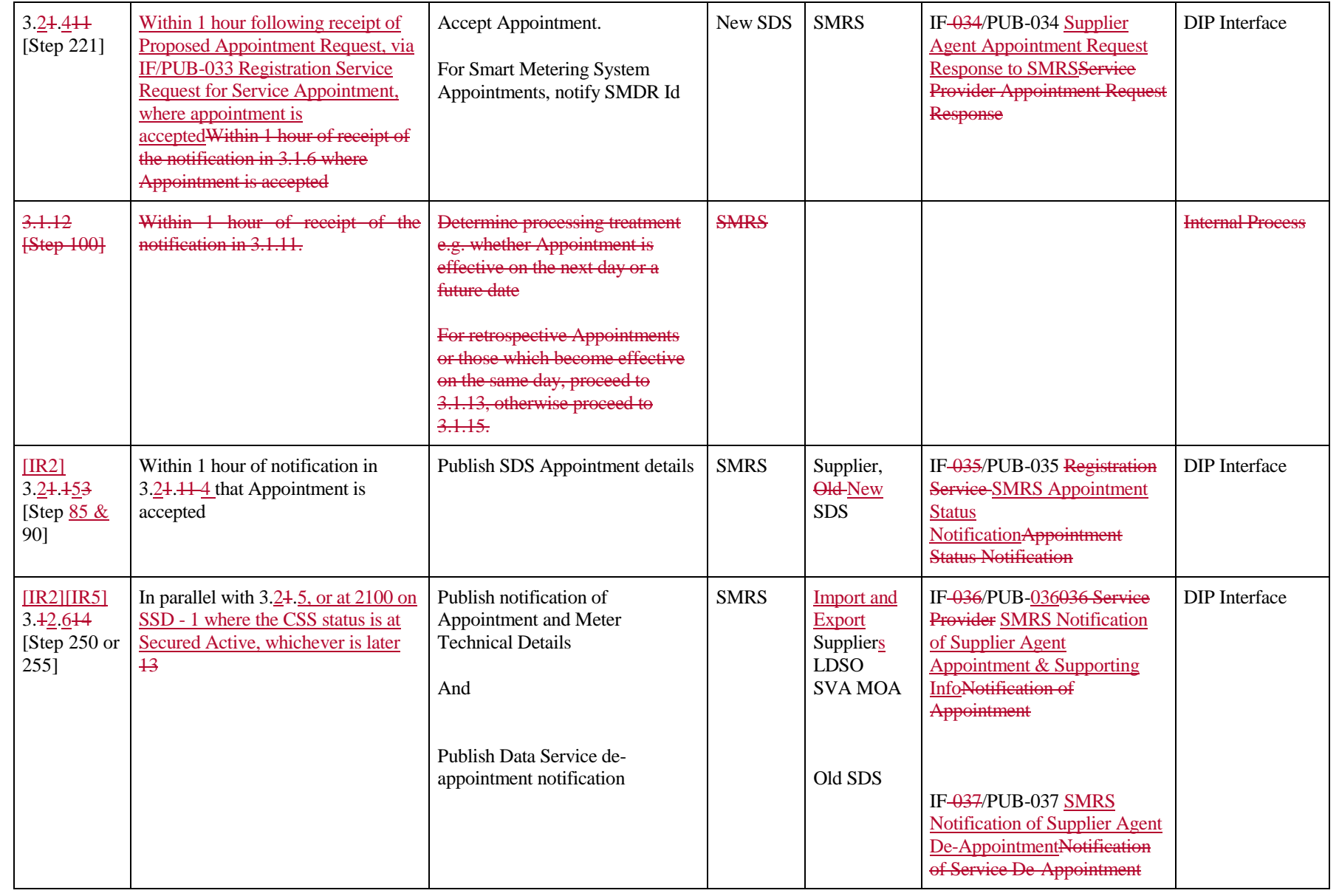

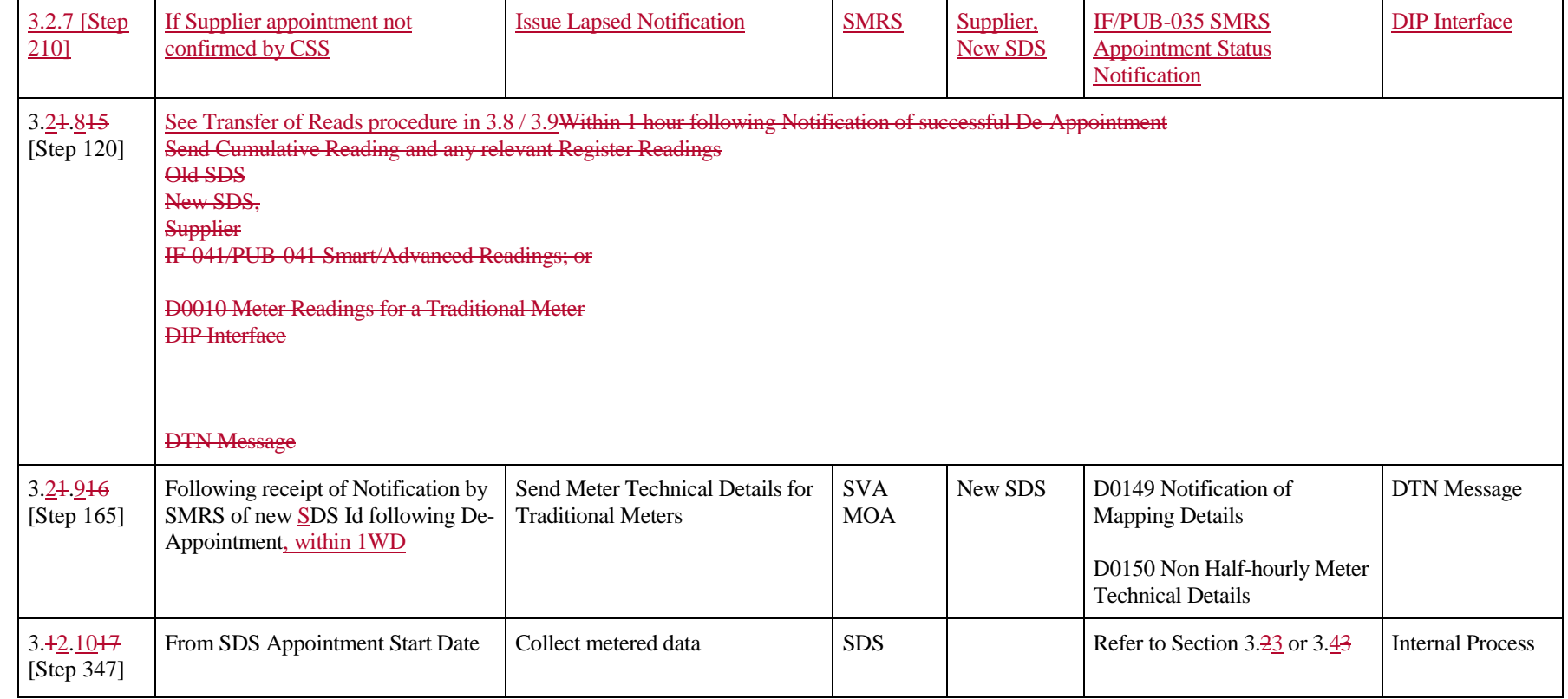

# **3.3 Collection of UTC Period Level Consumption for a DCC enrolled Smart Meter**

<span id="page-20-0"></span>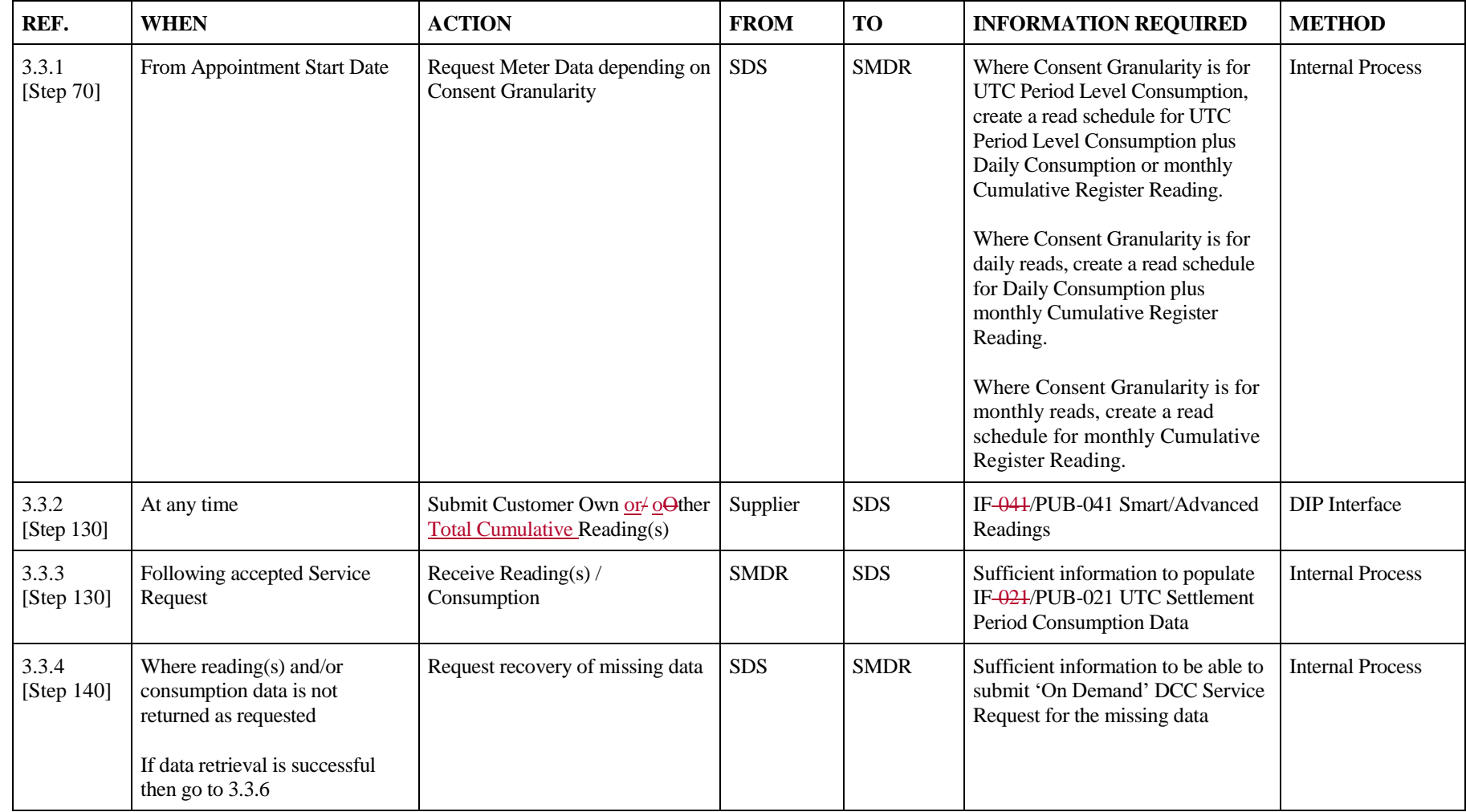

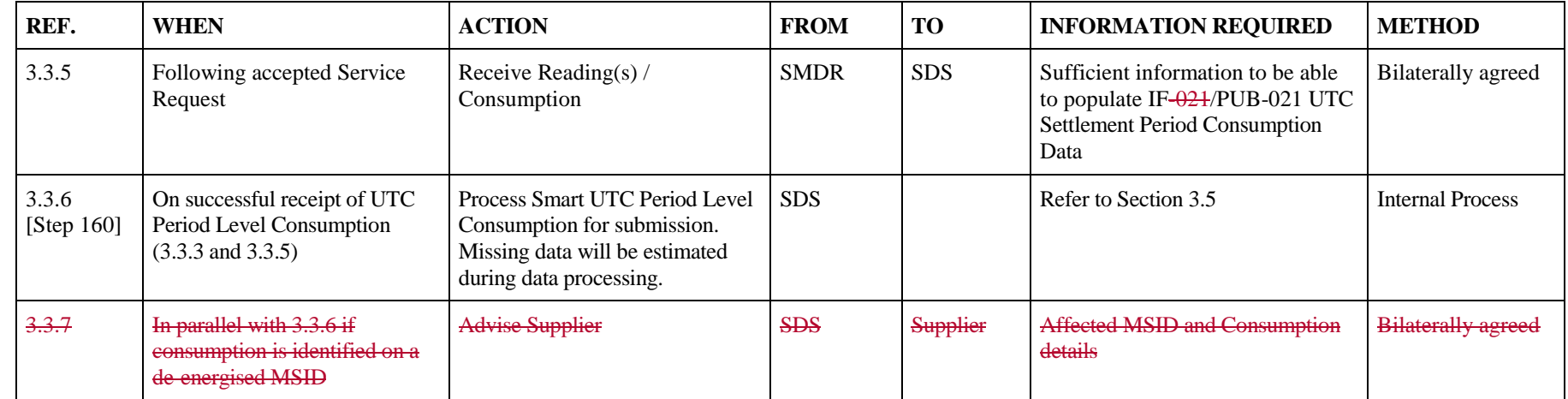

# **3.4 Collection of Reads for a Traditional Meter (or non-communicating Smart Meter)**

<span id="page-22-0"></span>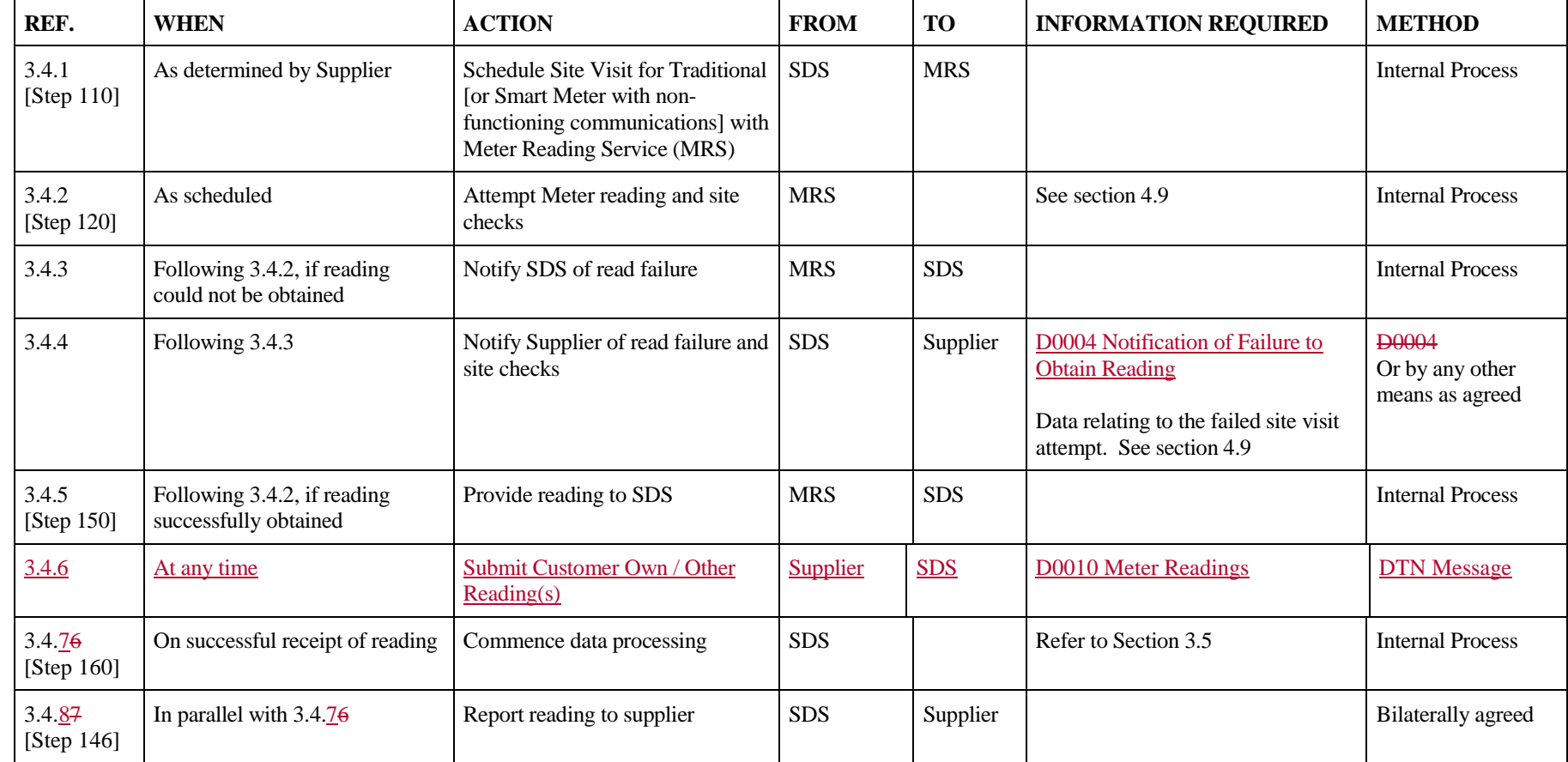

# **3.5 Processing of UTC Period Level Consumption and submission to BSC Central Systems**

<span id="page-23-0"></span>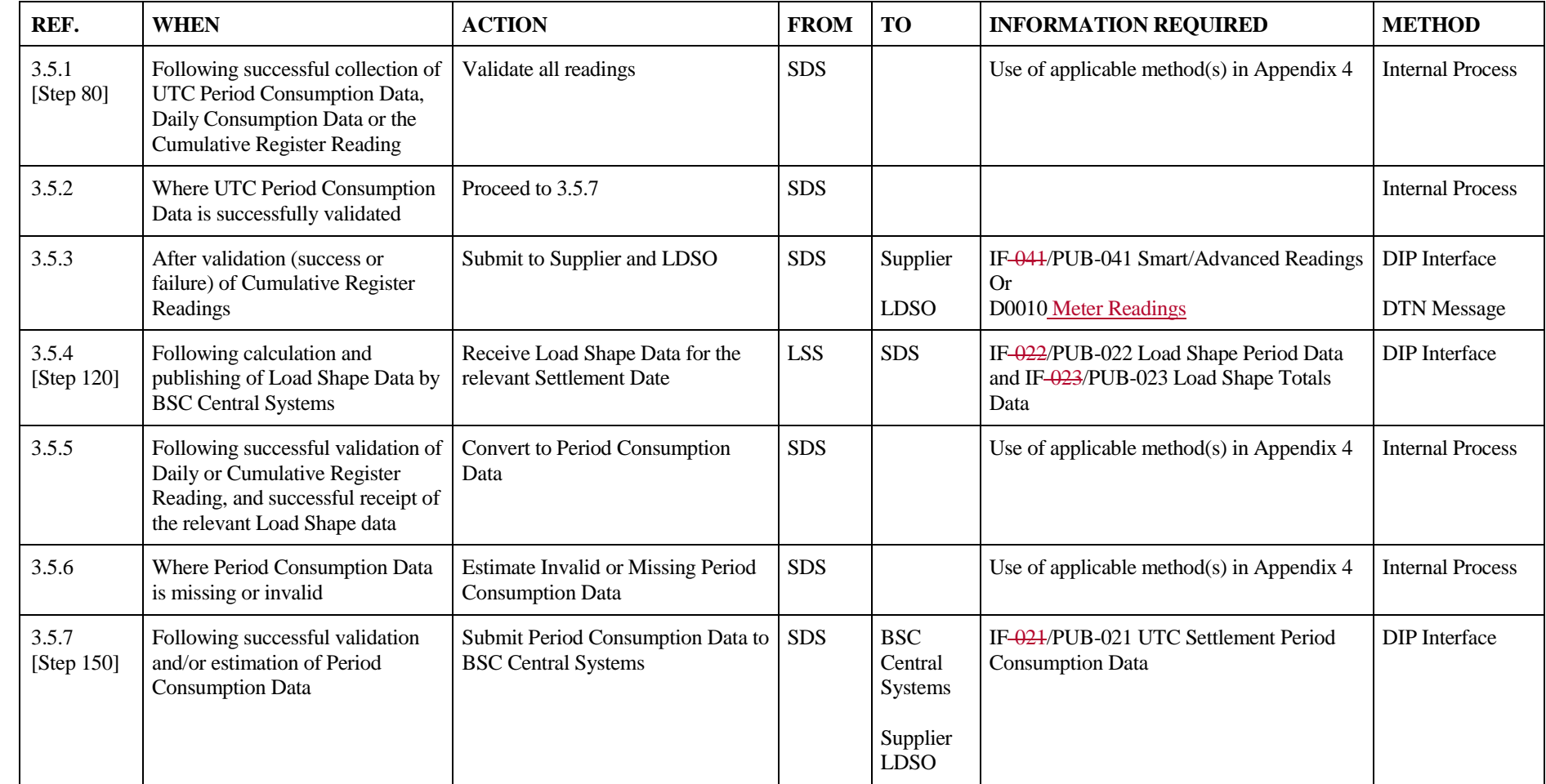

# **3.65 Consumption Amendment/Override Reads**

This process applies for Supplier-Initiated [Pre-RF] Consumption Amendments and Override Reads only.

<span id="page-24-0"></span>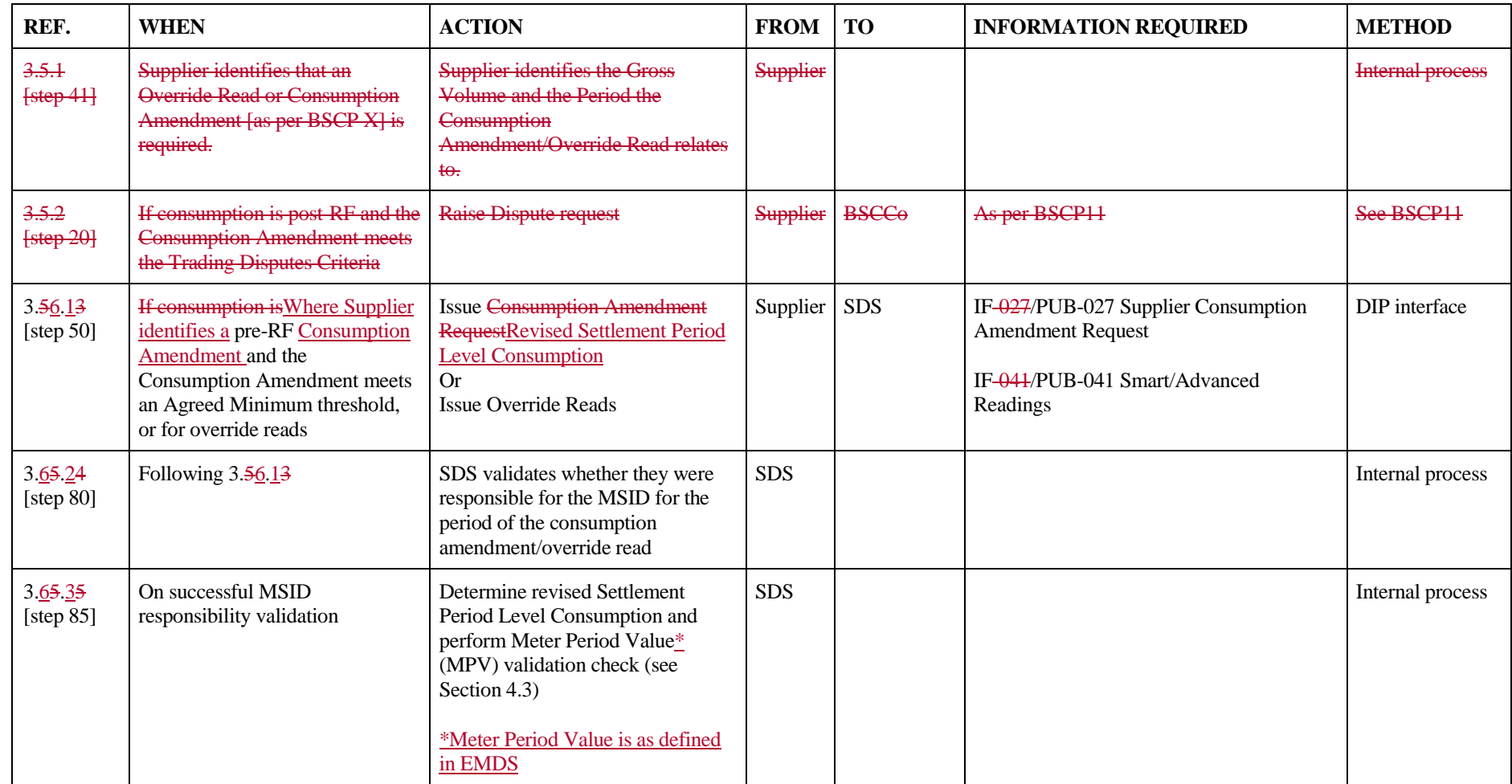

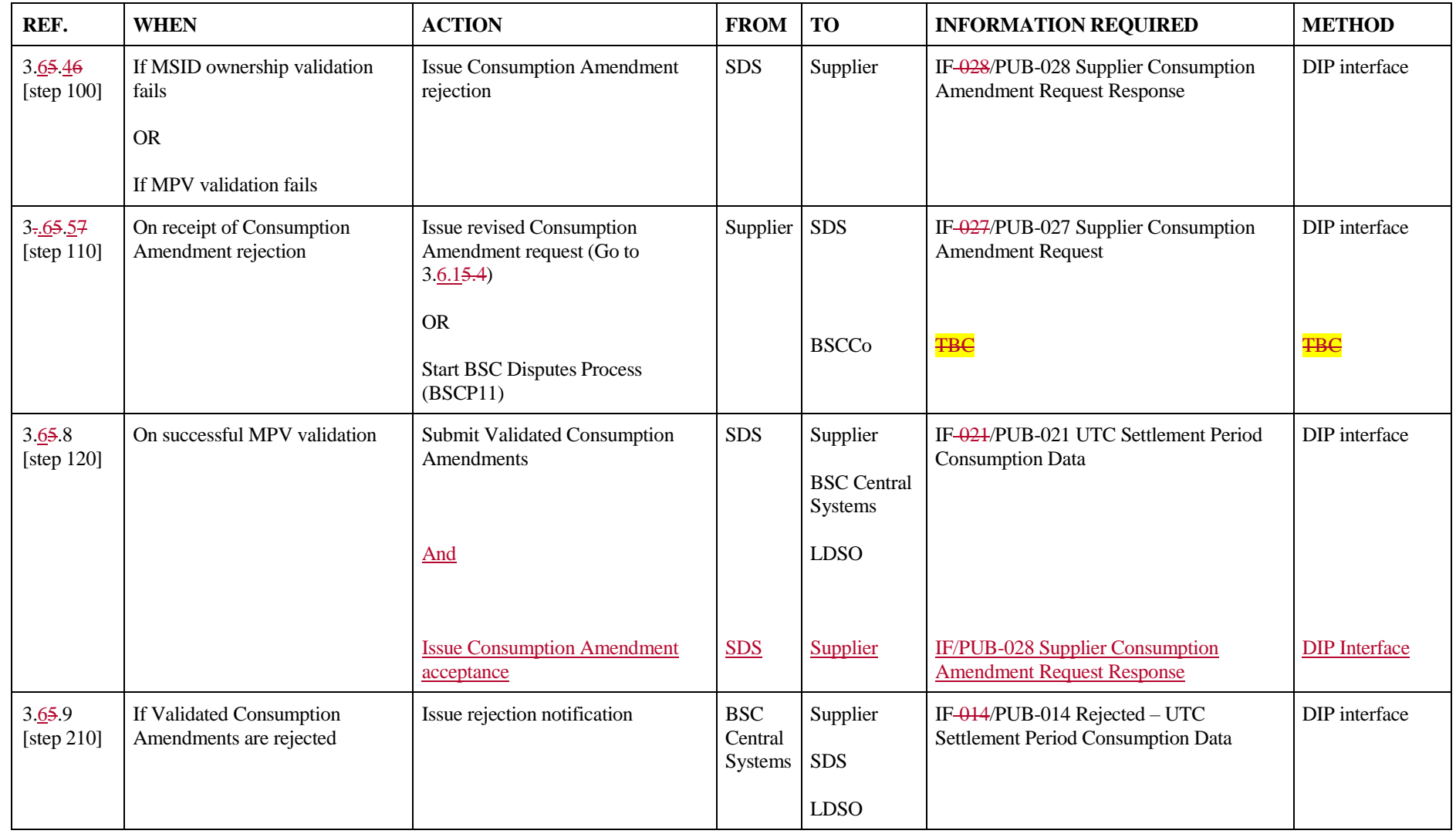

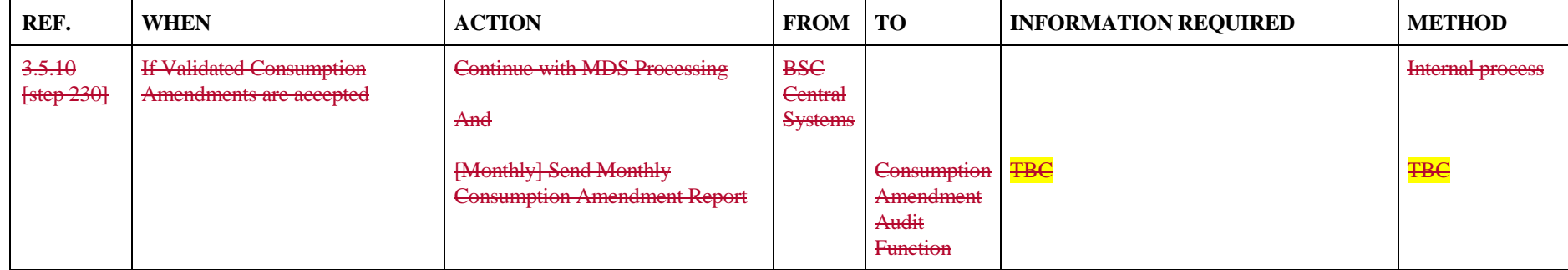

# **3.7 Change of Energisation Status/Change of Meter**

<span id="page-27-0"></span>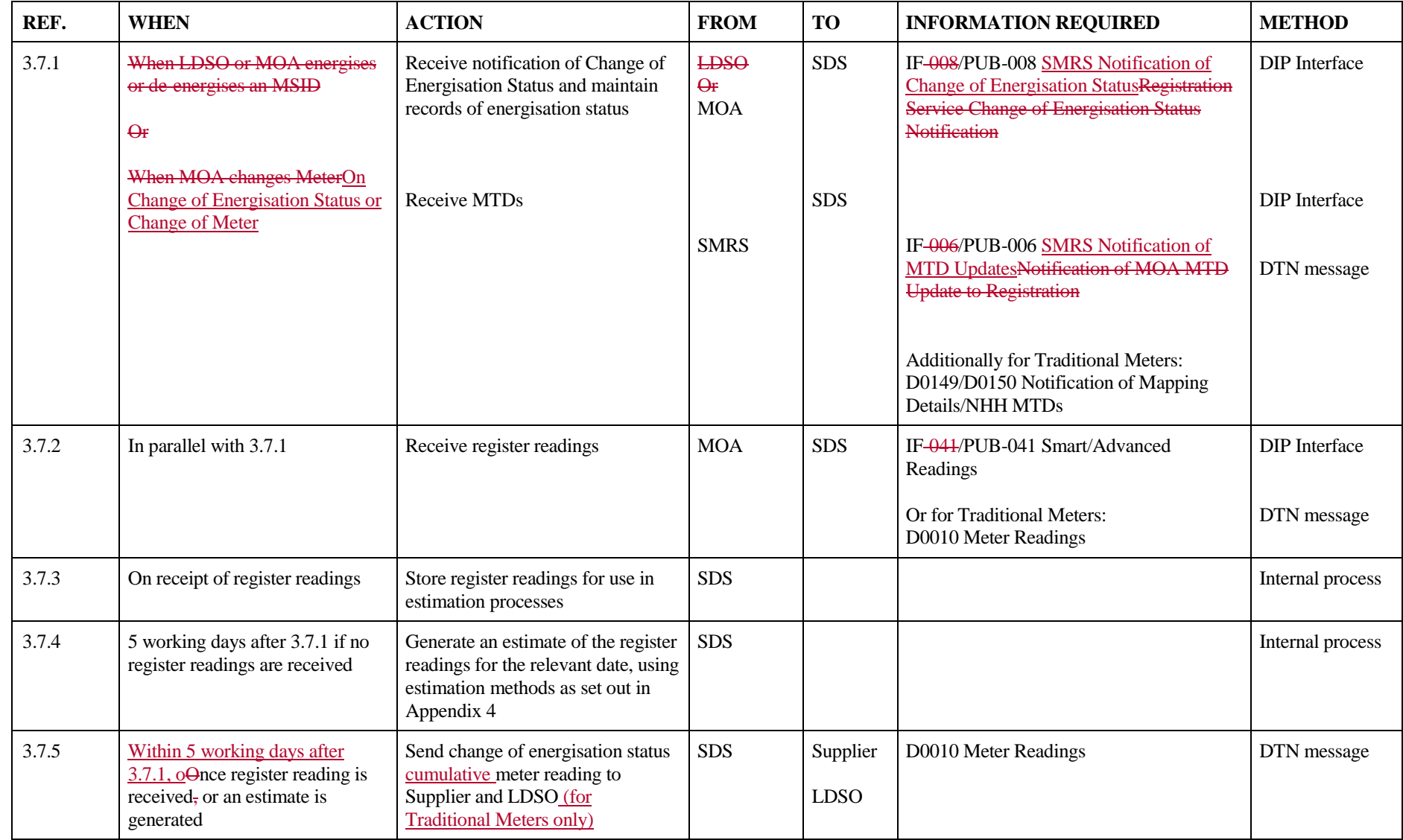

**Balancing and Settlement Code Page 28 of 53 DD MMM YYYY** 

# **3.8 Transfer of Reads – Smart Meters**

<span id="page-29-0"></span>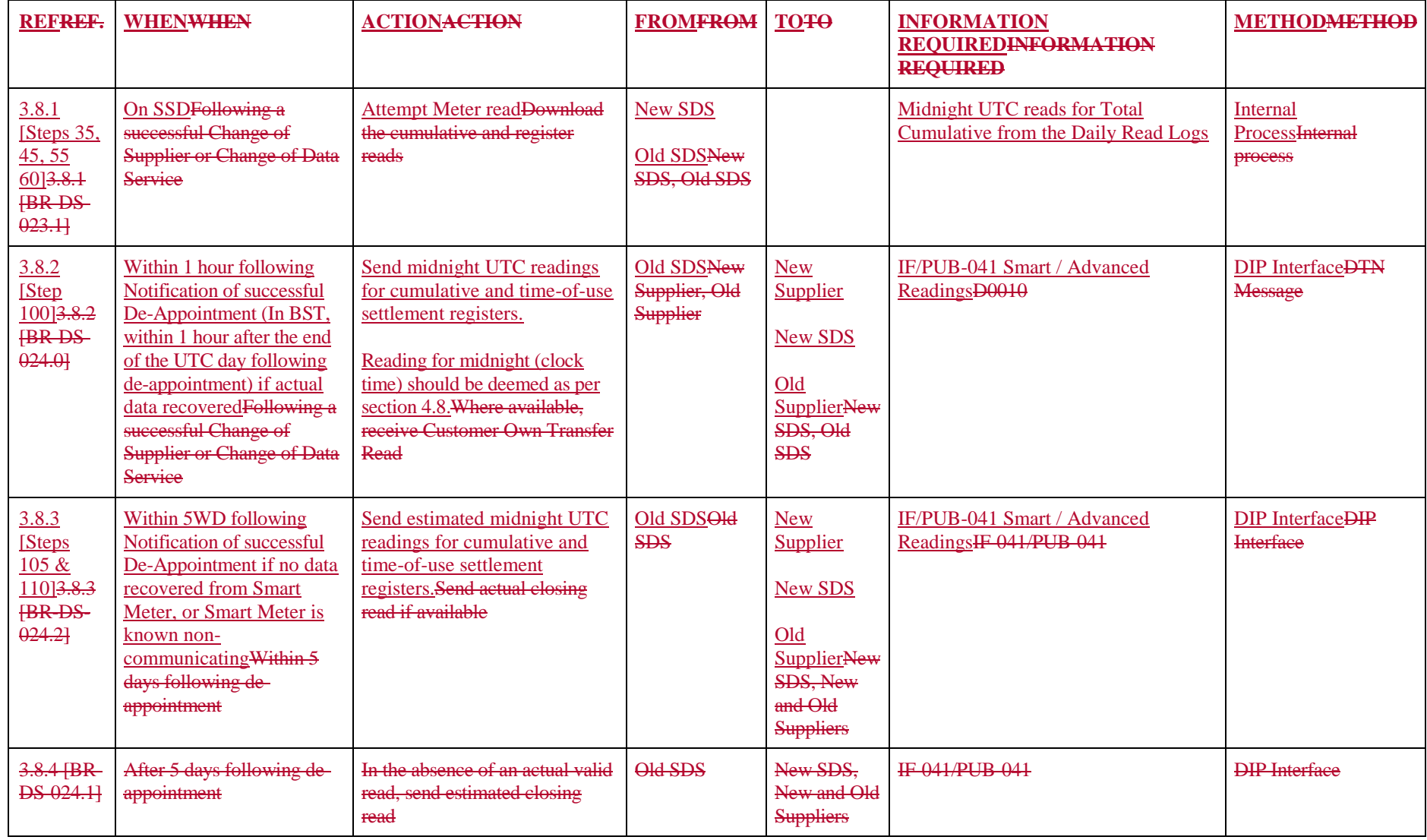

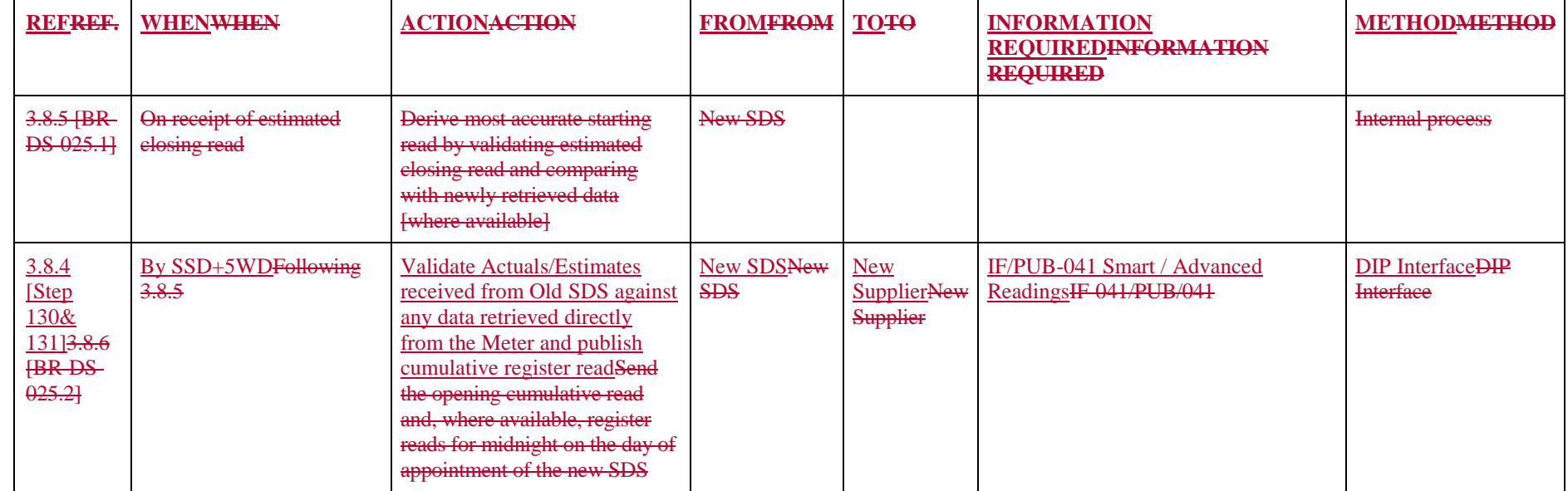

# **3.9 Transfer of Reads – Traditional Meters**

<span id="page-31-0"></span>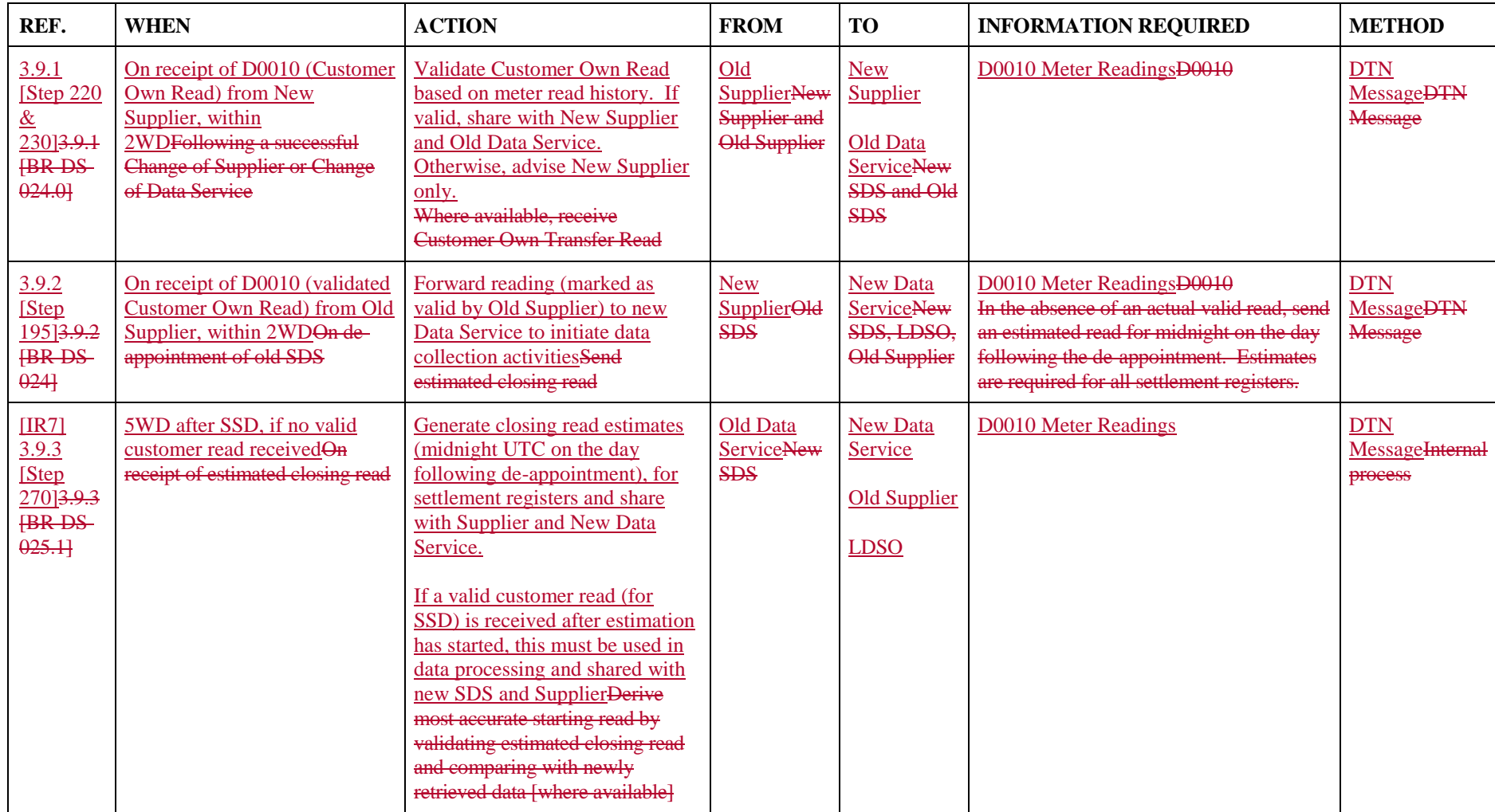

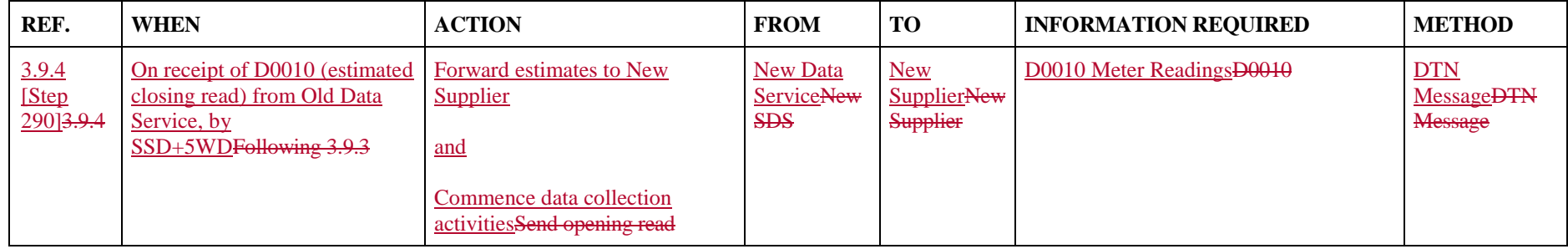

# <span id="page-33-0"></span>**4. Appendices**

## <span id="page-33-1"></span>**4.1 Smart Data Service Validation and Estimation [MHHSP-METH001]**

This appendix sets out the Smart Data Service (SDS) requirements for validation of Consumption data and register reads and the estimation processes required where data is invalid or missing. It also sets out the estimation process for Metering Systems where the customer has opted-out of provision of UTC Period Level data for Market-wide Half Hourly Settlement.

This Appendix also sets out the methodology by which Meter Advances are calculated based on Register Readings for smart and Traditional Meters. It also describes how such Meter Advances are used or are converted into new values to be used within the estimation processes.

The following validation scenarios are covered in This Appendix:

- SDS smart Meter data at UTC Period Level
- SDS smart Meter data versus Traditional Meter Readings
- General Validation Requirements for Register Readings
- Validation of smart Meter data
- Validation of smart Register Reading
- Identifying Load Shape Categories using Registration data
- Meter Advances, Actual Daily Advances, Daily Consumptions and Daily Advance Estimates
- Calculation of Meter Advances for different Meter types:
	- o SDS sSmart meters with daily advances or daily consumptions
	- o Traditional non-E7 Metering systems: single rate or multi-rate
	- o Traditional meters with Switched Load

This Appendix sets out how to identify Load Shape Categories for each Metering Point and the estimation methodologies to be used using each type of advance that is available.

The defined term UTC Period Level Consumption refers to import or export data that is of UTC Period granularity and the same duration as a Settlement Period (E.g. 30 minutes).

The SDS must have flexibility to the duration of a UTC Period. The SDS must be able to process varying durations of a UTC Period. The UTC Period will not change in a UTC date and there will not be different UTC durations per Load Shape Category.

#### **SDS accesses smart Meter Data**

The SDS will access smart Meter data using its SMDR Service. The SMDR Service can be provided by the Supplier using their own Data and Communications Company (DCC) credentials under the Smart Energy Code (SEC) to schedule Service Requests. Otherwise, the SMDR Service can be provided by another entity procured by the Supplier as part of the SDS using the MDR User role developed under the SEC. The Service Requests available to Suppliers and MDR User are set out in the SEC Appendix AD.

## **SDS smart Meter data with UTC Period Level Consumption**

Where UTC Period Level Consumption is available for Settlement from the Meter for either Import or Export this data shall be used for Settlement provided it is deemed valid according the requirements set out below. Otherwise it shall be deemed invalid and not used for Settlement.

#### **SDS Smart Meter versus Traditional Meter Readings**

For smart Metering (import or export) Systems the Total Cumulative Register Readings for either Import or Export or Daily Consumption shall be used in calculating Meter Advances. For Traditional Meters the Settlement Registers as identified in the Meter Technical Detail shall be used in the calculations. Where smart Meters cannot be remotely communicated with, the Cumulative Total can either be read at site or be provided by the Supplier if Customer own read.

#### <span id="page-34-0"></span>**4.2. General Validation Requirements for Register Readings**

The SDS shall validate all Register Read data before it is used for Settlement or estimation. The initial reading may need to be validated once a further reading becomes available. The SDS shall re-estimate or re-publish all data with new data if more recent valid data is received while the data is prior to Final Reconciliation. The minimum validation rules apply equally for whether the reading to be validated lies after other valid Meter readings, before other valid Meter readings or between other valid Meter readings. If the Register Read fails any of the validation checks it shall be deemed invalid.

The SDS shall always use actual Register Reading data, where available, in favour of Supplier supplied reads. The exception to this rule, is where Supplier provides an "Agreed" or "Override" reading, in these cases the SDS must use this data in its estimation calculation(s) with the acceptance that the supplier will have taken greatest of care when deciding to submit these readings and that the resulting impact on settlement submissions is the supplier's responsibility to monitor and resolve.

All SMETS2 meters have the same length on the internal billing data log (10 characters long) and, for the display, it will be 5 digits if the meter is single phase and 6 digits if it is polyphase. The information on display digits is provided on appointment of the SDS and updates whenever the data item changes (e.g. on Meter exchange). Where the SDS retrieves readings remotely from smart Meters, they shall ensure that the number of register digits is consistent with the number of register digits defined as part of the Registration Data against the Meter Asset where display data has been collected. Where necessary, the leading digits from the reading shall be adjusted to ensure this consistency when calculating Meter advances for estimation purposes. This requirement applies to SMETS 2 Version 3.1 or above (or for other Meter Types where there is known to be a difference between the number of digits held in the internal register and those displayed on the Meter).

The validation requirements described below are the minimum requirements that the SDS shall carry out for each Settlement register:

## **Check Meter Serial Number**

Check that where data is collected at site the Meter Serial Number (MSN) for the Traditional Metering Systems to which the SDS has been appointed is the same as the serial number provided by the MOA in the Meter Technical Details and the Registration data for that Metering System.

#### **Checks for Zero consumption**

Check for zero Consumption, where the zero Consumption on the Meter register is not expected based on available previous history for the Metering System collected following the SDS appointment, and if so:

- check for previous zero consumption patterns for import Metering Systems
- check for zero export patterns for export Metering Systems
- check Site Visit Report
- check whether Metering System is being treated as a Long Term Vacant site as notified by the Supplier.
- for smart Meters check whether the Metering System is disabled as notified by the Supplier.
- Check if site is de-energised.

If zero explained by historical Consumption, Site Visit Reports, remote disablement or Metering System being settled on at zero then valid, otherwise invalid.

#### **Check for Negative Consumption**

Check for negative Consumption and if so:

- check for Meter Register rollover check the calculation has been performed correctly.
- check if the previous Meter register reading is a deemed reading and that the reading prior to the deemed reading is an actual Meter register reading, and that the current Meter register reading advance creates a positive Consumption with respect to the last actual Meter register reading (i.e. obtained prior to the deemed reading), making allowance for any Meter register rollover. If so then reading valid, otherwise invalid.

## <span id="page-35-0"></span>**4.3. Validation of smart Meter data**

#### **SDS validation requirements (General)**

The SDS shall perform all of the appropriate general validation checks set out in Section 4.2.

The SDS shall validate all Active Import and Active Export data and Register Read (ElecActiveImportRegisterConsumption or ActiveExportRegisterValue as set out in Smart Energy Code: Appendix AF) data before it is used for Settlement or estimation. The SDS shall process or re-estimate and publish if more recent data is received while the data is prior to Final Reconciliation or if the Metering System is subject to an upheld dispute.

#### **SDS checks data is from expected source**

The SDS shall validate that the data has been received from one of the expected source(s), i.e. from the DCC, MRS, Metering Systems, SMRS or Supplier associated with the Metering System. This includes consumption data, notifications and MTDs.

#### **SDS stores data**

The SDS must store all data for the appropriate amount of time according to the non-functional requirements set out in the BSC for validation, estimation, error resolution and audit purposes.

## **SDS checks SMDR data is for expected Metering System and Meter**

The SDS shall validate that data has been received for the expected combination of Metering System and Electricity Smart Meter Equipment (ESME) GUID (Globally Unique Identifier) as set out in the Registration data.

The SDS shall record all occurrences where data entering Settlements has been changed by/ or following instruction from the Supplier. E.g. Theft Data or following a manifest error.

When SDS carries out validation, it shall retain the original reading value and the reason for failure, where the value is invalid.

#### **SDS validates data recognising any alarms and alerts**

The SDS shall take account of any appropriate alarms or data quality alerts notified by the Supplier when validating data. In the absence of actual consumption the only notification that should impact validation and estimation are:

- Long Term Vacant Sites
- Supply remotely disabled

## **SDS validates UTC Period Level Consumption is not negative**

The SDS shall validate that every period of UTC Period Consumption data is not NULL and is greater than or equal to 0.

#### **SDS validates UTC Period Level Consumption data against permissible maximum energy**

UTCP data is received in Watt hours (Wh) and will need to be converted to kilo-Watt hours (kWh) and to three decimal places prior to validation and processing. During validation where the energy recorded exceeds the limits in the table below, for one or more given UTC Period, the SDS will take the action defined below.

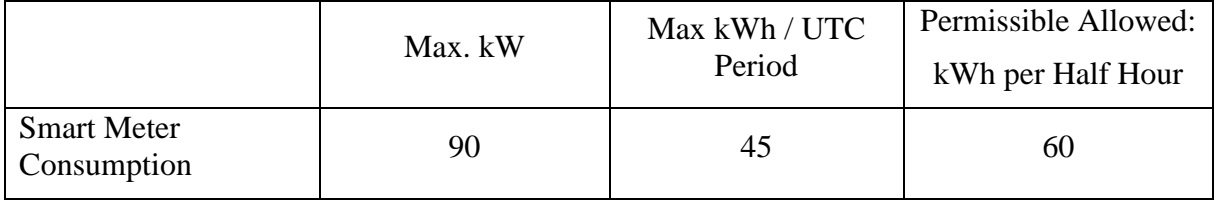

If valid the SDS shall enter the actual data into Settlements else replace the actual data with estimated data and enter this into Settlements once all other validation checks are completed.

**Balancing and Settlement Code Page 37 of 53 DD MMM YYYY**

## **Validation of smart Meter Register Readings**

The SDS shall validate the Total Cumulative Register Readings using the general validation requirements set out above where appropriate to smart Meters.

#### **Reconciliation for smart Meter Advance Reconciliation**

The SDS shall validate that the sum of the UTC Period Level Consumption data is equal to the consumption between register reads or against the daily consumption values sourced from the Metering System at a minimum of once a month. If data previously submitted to the MDS is deemed invalid a replacement estimate will be calculated by the SDS using the methods in this Appendix.

A Meter Advance Reconciliation (MAR) is the reconciliation of the advance on the Meter register between two specific date(s) and time(s) compared with the summation of the relevant UTC Period Level Consumption Data used in Settlement over the same date(s) and time(s).

Care should be exercised where the Meter register reading does not align with the end of a UTC Period, and this should be taken into consideration in the reconciliation, as described below.

The SDS shall use a level of tolerance set to take into account the period over which the check was performed. The maximum levels are  $\pm 0.7\%$  where the check is carried out at least on a weekly basis for months data or  $\frac{1}{5}\%$  where the check is carried out on a daily basis using daily data. Data failing the Meter Advance Reconciliation check will be deemed invalid.

Where data has been deemed invalid the SDS shall escalate with the Supplier (Fault Notification Process). Appropriate action should be taken if the cause of the discrepancy can be identified. If the UTC Period Level Consumption data is deemed valid following investigation then the data can be published, otherwise the SDS shall estimate all UTC Periods within the period of the MAR.

#### **SDS identifies missing or corrupted data**

If the UTC Period Level Consumption is missing, uncollected or corrupted (E.g., non-numeric data) or if for any other reason the data is deemed to be invalid then the data shall be estimated using the data estimation processes for Smart Meters set out in below. The data shall be provided to the BSC Central Systems in line with the settlement timetable.

## <span id="page-37-0"></span>**4.4 Load Shapes**

The following sets out how Load Shapes are identified by the SDS for use in the estimation Methods set out in Section 4.8. The processes for calculating Load Shapes are set out in BSCP703.

## **Identifying Load Shape Categories (LSC) using Registration data**

The SDS shall use the Registration data for each Metering System. The following Data Items required to identify the appropriate Load Shape Category 'C':

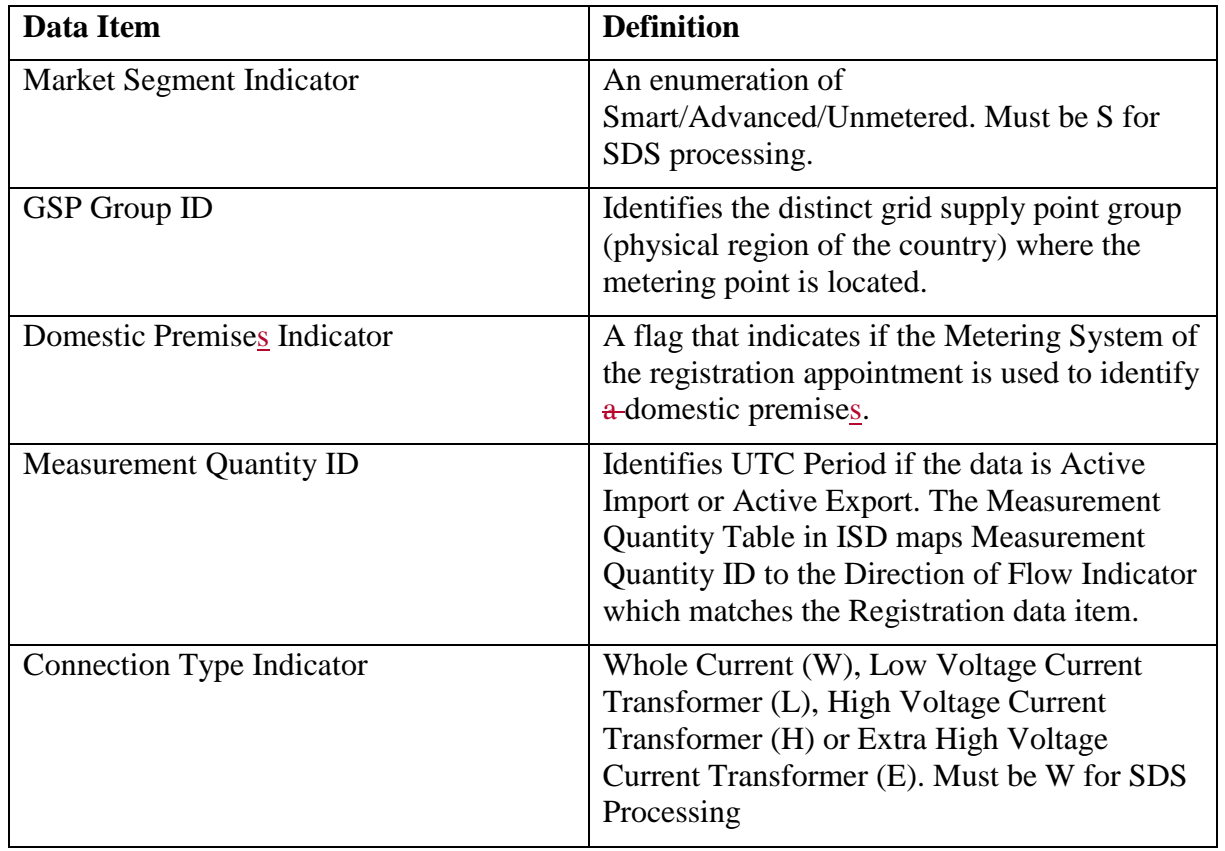

The SDS should also validate that the Metering System is in the correct Market Segment (S) and has the correct Connection Type indicator (W) on each update received from the SMRS and updates to the Industry Standing Data (ISD). The SDS shall identify the correct Load Shape for the Metering System based upon the Registration data. If the Metering System is a Traditional Meter and Profile Class 02 or 04 then the SDS must be aware of the Off-Peak Period in order to correctly apply the Period Meter Advances (PMAs) to the Load Shapes. The Data Items are set out in ISD Entity table  $\frac{[xx]}{M4}$ .

## **Load Shape Data Items**

The Load Shape data items can be found in: MHHP-IF/PUB-022 - Consumption Central Settlement LSS Period to Data Service

# **Load Shape Totals definition using ISD**

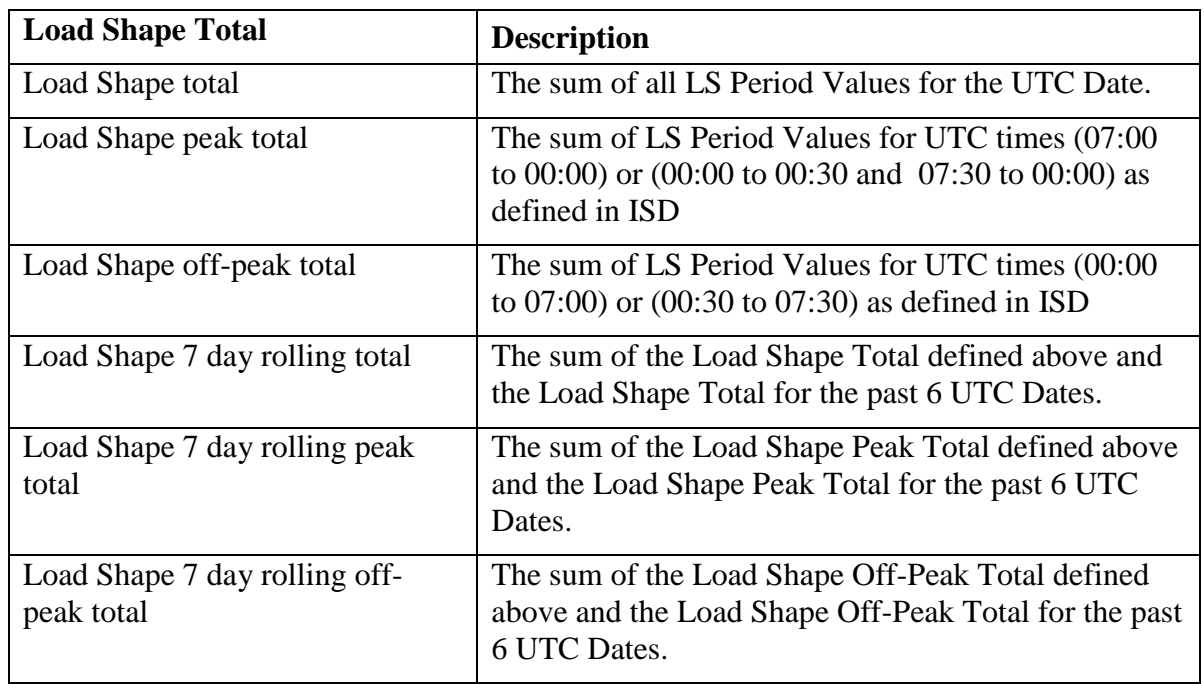

The following Load Shape totals will be provided for each LSC:

The Load Shape Totals can be found in: MHHP-IF/PUB-023 Load Shape Totals Data

# <span id="page-40-0"></span>**4.5. Period Meter Advances, Actual Daily Advances, Actual Daily Consumption and Daily Advance Estimates**

The estimation methods will use different types of advances according to the estimation Method being deployed:

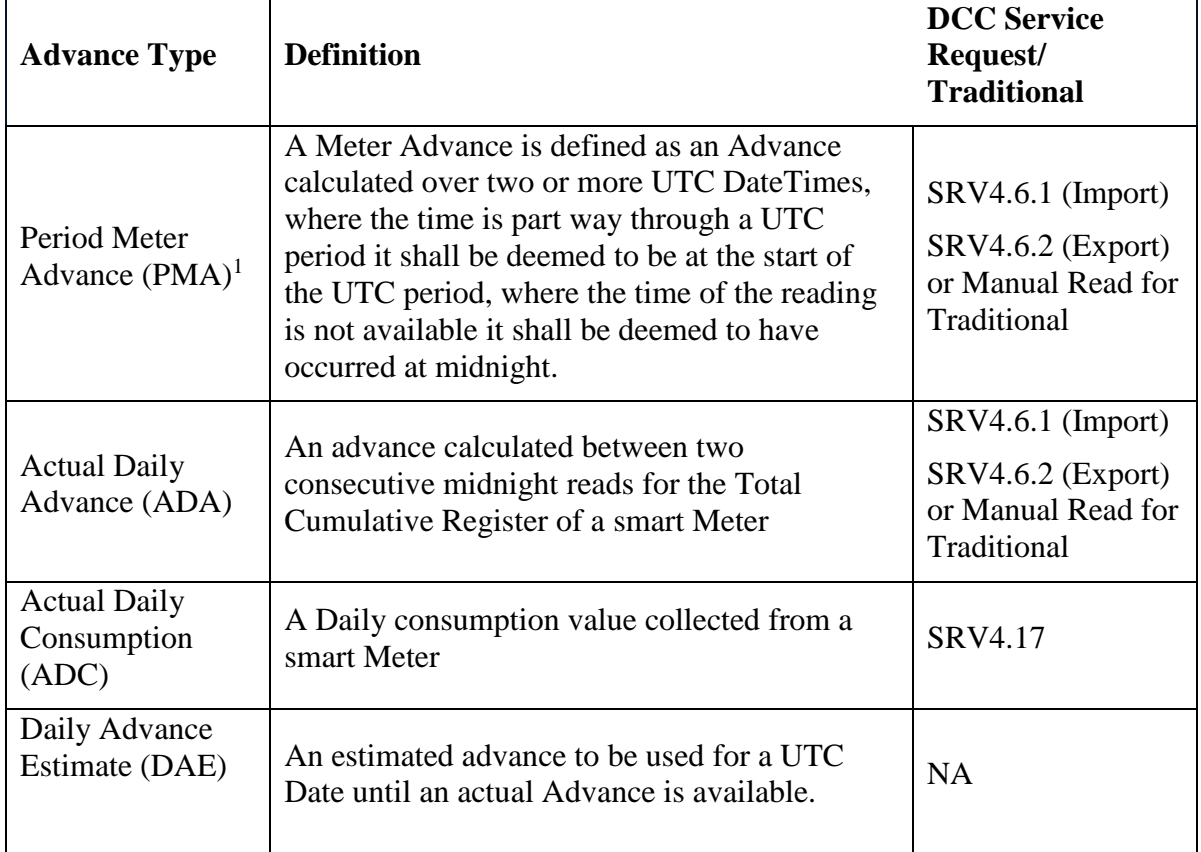

## **Validation of ADA and ADC Values**

For the purposes of the document the term Daily Advance (DA) refers to either an ADA or ADC. DA values must follow the general validation processes set out in Sections 4.2 and 4.3.

## **Daily Advance Estimate Calculations**

The Daily Advance Estimate will depend on the type of Advance that is available for a Metering System and in the following hierarchy (a to c):

- a) For a Period Meter Advance (PMA) the DAE is calculated by dividing the Meter Advance, using the actual datetime readings, by the duration of the Meter Advance and extrapolating to 24 hours);
- b) The average of the previous 7 consecutive DAs: otherwise

l

<sup>&</sup>lt;sup>1</sup> The PMA calculation will be deemed to cover from mid-night to mid-night on the days the read occurred regardless to the timing of the reading. This allows PMAs to be allocated to whole UTC dates when applying estimation methods.

c) where daily advance records are available [either in the past or future] and less than 90 days different from the UTC Date requiring a daily advance - use the mean actual Meter advance from the closest 4 weeks for the same Day Type (as defined in ISD).

Where DAEs are required to be calculated the SDS shall use the most recent data based on the event that triggered the estimation. If no DAE can be calculated then the next appropriate Method of estimation below shall be used noting if the Metering System is for Active Import or Active Export.

#### <span id="page-41-0"></span>**4.6 Traditional Meter Advances for single and Multi-Rate Metering Systems**

#### **Single Rate Metering Systems and Multi-Rate E7 Traditional Metering Systems with Switched Load**

The SDS shall calculate a single Period Meter Advance (PMA) for two valid Meter Readings by differencing the earlier read from the next available.

Where the Traditional Metering System is not Profile Class 02 or 04 and the Meter is multirate but no Register is associated with switched load the SDS shall calculate a single Period Meter Advance (PMA) by firstly calculating a PMA for each Settlement Register then summating the PMAs into a single value.

## **Multi-Rate Traditional Metering Systems with Switched Load**

Where the Registration Data identifies the Traditional Metering System is in Profile Class 02 or 04 with switched load capability the SDS shall calculate two Period Meter Advance (PMA) one for the Peak Load Register(s) and one for the Off-peak Register(s) for the Metering System as identified by the Traditional Meter Technical Details (MTDs). This approach can be used for any Traditional Meter with E7 or other Switched load duration (e.g. E8 or E10). However, the load during the switched period will be allocated to a 7 hour window regardless of duration. The switched load register can be identified on the retained D0149/ D0150 and the SSC/ TPR combination in the 'frozen MDD' tables.

#### <span id="page-42-0"></span>**4.7. SDS Estimation: General**

#### **SDS Estimates of UTC Period Level Consumption**

The SDS shall ensure that UTC Period Level Consumption data will be estimated for any periods of missing or invalid data using a number of estimation techniques. The Method to be used will be dependent on the data available at the times of estimation. Estimated data will be labelled with the estimation technique used.

Estimation must be re-calculated if newer consumption/ export data becomes available for a Settlement Day that is prior to Final Reconciliation.

## **The SDS amends consumption data following detection of theft from RPU service or other Consumption adjustments**

The SDS must enter UTC Period Level Consumption data into settlement in the appropriate time period when notified by the Supplier according to the rules set out in the BSC or BSC subsidiary documents. The SDS shall apply the most applicable estimation method and set the Estimation Reason Code to 'Adjustment'.

## **The SDS estimates a SettlementUTC Period Llevel consumption data where a Meter Advance is not available**

The SDS must be able to estimate the consumption for UTC Periods where a Meter Advance is not available according to the Estimation Rules and method and flag each estimation according to its method.

#### **SDS validates estimated data**

When UTC Period Level Consumption data has been estimated, this data shall be validated against the Maximum Permissible Limit prior to being used in subsequent processing. Any data that fails validation following estimation shall be flagged appropriately and investigated. If deemed to be correct it shall be passed as valid. Otherwise, it shall be recalculated using an alternative Method before being allowed to be used.

#### **SDS receives actual UTC Period data when data has previously been estimated**

If the SDS receives new data, and this new data from an expected source and is successfully validated, it shall be published in accordance with the timescales for Load Shaping (if not concluded) or Reconciliation Runs prior to Final Reconciliation.

#### **SDS receives new data when data has previously been estimated**

If the SDS receives new Meter Register data which is not UTC Period Level Consumption data but allows a better estimate to be calculated the SDS must recalculate the estimate using the appropriate Estimation Method and publish in accordance with the timescales for Reconciliation Runs prior to Final Reconciliation.

# **Estimation for Export data**

Export may be estimated for Traditional Meters with an Export register or smart Meters with communication issues (that prevent UTC Period Level Consumption data being collected) provided there is a valid Meter Advance that spans the UTC Date. Otherwise, the SDS shall estimate zero data for export Metering Systems using Method 9 below where such UTC Period Level Consumption data or Register Reading data is unavailable. If subsequently the UTC Period Consumption is retrieved (and successfully validated) the estimated data shall be replaced.

# <span id="page-43-0"></span>**4.8. SDS Estimation Methods**

# **Identifiers used in this Method StatementAppendix**

The following Identifiers are used in this Appendix and form part of the Technical Glossary (link below table):

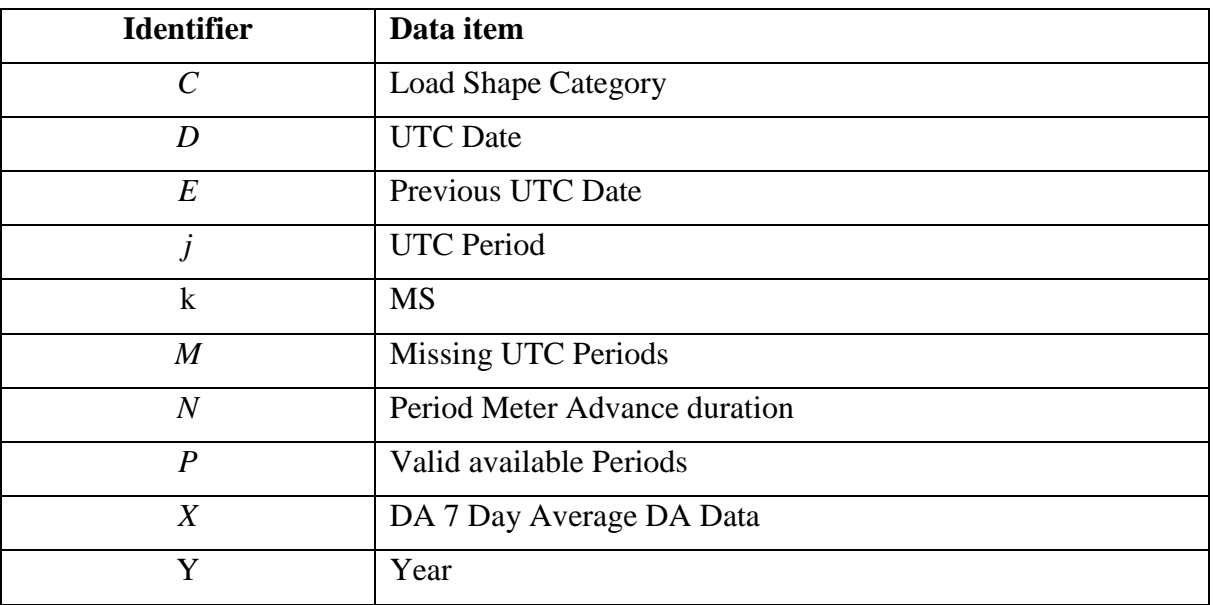

Where notified by a Supplier that a site is Long Term Vacant (LTV) or remotely disabled the SDS shall use Methods 12 or 13 respectively. Otherwise, the SDS shall use the following hierarchy when estimating UTC Period Consumption. Where Load Shape data is used in the estimation Method it is assumed that the SDS has identified the correct Load Shape '*C*' for the Metering System from the Registration data and ISD. The SDS shall apply the estimation flags to the data as defined below and the reason for estimation should also be recorded (e.g. Optedout (Consent Granularity<>H) or no communications):

# **Method 0: SDS processes Supplier provided 'Agreed' or 'Override' Readings and Consumption Amendments**

The Supplier can provide and Override, Agreed Readings (IF-041/ PUB-041) or a Consumption Amendment (IF-027/PUB-027). The (IF-044/ PUB-041) can be used for a number of scenarios including read on install, removal or change of energisation status.

# **Agreed or Override readings**

This reading shall be used by the SDS even where actual valid reading data from the meter is available. Where the Supplier has provided an Agreed Read or and 'Override' Read then the SDS shall process the data as follows:

Calculate a Period Meter Advance (PMA) using the reading provided and another valid reading to determine the Meter Advance Period *N* (PMA*N*) where *N* is the period between the two readings.

# **Consumption Amendments**

The Supplier will provide a gross volume, together with a 'Consumption Amendment Period Start Date' and a 'Consumption Amendment Period End Date'. This data shall be processed as though it is a PMA for the Meter Advance Period *N* (PMA*N*) where *N* is the period between the 'Consumption Amendment Period Start Date' and 'Consumption Amendment Period End Date'

The SDS shall calculate UTC Period data using the PMA (spanning the UTC Period and scaling the Load Shape and daily totals data from the LSS, and store these records as "E0"

Calculation for UTC Period *j* on UTC Date *D* and Supplier provided Meter Advance Period *N* where LS\_TOT<sub>N</sub> is the Load shape totals summed over Meter advance period N using PMA<sub>N</sub>:

 $\text{UTCP}_{Di} = \text{LSPV}_{Di} / \text{LS}_{iT}$ TOT<sub>N</sub>\*PMA<sub>N</sub>

# **Method A: SDS estimates data for smart Meter where there is one missing UTC period; DA is available (Import or Export)**

Where 47 UTC Periods are valid and 1 UTC Period of data is missing or invalid in a UTC day and a DA is available, use the daily advance to calculate the missing time period data and flag the calculated data as "A" flag.

 $UTCP<sub>Dj</sub> = (DA<sub>D</sub>) - Sum(UTC Period Level Consumption)$ 

Where *j* is the missing UTC period to be estimated and UTC Period Level Consumption<sub>*D*</sub> is the data collected and validated from the smart Meter.

## **Method 1: SDS estimates data for smart Meter where there is more than one missing UTC period; ADA Import and Export or ADC Import only is available**

Where 2 or more UTC Periods of data are missing or invalid in a UTC day and at least one UTC period of data is valid and a DA is available, use the DA and the available/valid UTC period consumption to calculate the sum of the missing consumption.

Allocate this consumption to the relevant UTC periods using the appropriate load shape obtained from the LSS. Flag the estimated data as "E1" flag.

Calculation for missing UTPC periods *j* of UTC Date *D* with valid/available periods *P* and missing periods *M*:

$$
UTCP_{Dj} = \frac{LSPV_{Dj}}{\sum_{M} LSPV_{Dj}} (DA_{D-} \sum_{P} UTCP_{DP})
$$

Where DA is the ADA and LSPV is the Load Shape Period Value published by the Load Shaping Service.

# **Method 2: SDS estimates data for smart Meter where there is no UTC Period Consumption; DA available**

Where all UTC Periods of data are missing or invalid for in a UTC Date and a DA is available, allocate the daily advance consumption to the UTC Periods using the appropriate load shape obtained from the LSS. Flag the estimated data as "E2" flag.

Calculation for UTC Period *j* on UTC Date *D* and LS\_TOT*<sup>D</sup>* is the Load shape total for UTC Date *D*;

 $UTCP_{Dj} = LSPV_{Dj} / LS$  TOT<sub>*D*</sub> \* DA<sub>*D*</sub>

[IR3] Where the MPANSID is for Domestic Import and has switched load and the MSID'PANs Consent Granularity  $\leq$  'H' and the SDS has received an IF / PUB-024 'Supplier Advisory Notification to Data Service' notifying the Peak and Off-Peak proportions the SDS shall calculate the OFF\_Peak\_Consumption<sub>D</sub> and the Peak\_Consumption<sub>D</sub> by applying the proportions notified to the DA. The SDS shall then calculated the UTC Period Level Consumption (UTCP<sub>Di</sub>) as follows:

 $UTCP<sub>Di</sub> = LSPV<sub>Di</sub>/ LS TOT OFF<sub>D</sub>* OFF Peak Consumption<sub>D</sub> for periods *j* in the Off-peak$ period

AND

 $\text{UTCP}_{Di} = \text{LSPV}_{Di} / \text{LS\_TOT\_PEAK}_D * \text{Peak\_consumption}_D$  for periods *j* in Peak period

For UTC Period '*j*' on UTC Date '*D*' and where LS TOT OFF<sub>*D*</sub> is the Load shape off-peak total and LS\_TOT\_PEAK*<sup>D</sup>* is the Peak Load shape total.

**Balancing and Settlement Code Page 46 of 53 DD MMM YYYY**

#### **Method 3: SDS estimates for smart Meters using a non-daily Meter advances**

In the absence of a DA consumption data to calculate daily Meter advances, the SDS shall calculate UTC Period data for any period where valid actual UTC Period data in not present, from a valid PMA spanning the UTC Period and scaling the Load Shape and daily totals data from the LSS, and store these records as "E3"

Calculation for UTC Period *j* on UTC Date *D* and Meter Advance Period *N* where LS\_TOT*<sup>N</sup>* is the Load shape totals summed over Meter advance period  $N$  and  $\text{UTCP}_N$  is the sum of the valid actual UTC period data during the PMA and LSPV*<sup>N</sup>* is the sum of the LSPV values that coincide with the valid actual UTC period data during the PMA::

 $UTCP_{Dj} = (LSPV_{Dj}/ (LS_TOT_N - LSPV_N))$ <sup>\*</sup>(PMA<sub>*N*</sub> - UTCP<sub>*N*</sub>)</sub>

## **Method 4: SDS estimates where smart Meter daily register reads are unavailable but daily register read history is present (Import only)**

For Settlement Periods where valid actual consumption data is available the data shall be used. For other Settlement Periods where DA values for the relevant UTC day isare unavailable from the smart Meter but a DA is available [either in the past or future] and less than 3 months different from the UTC Date requiring a daily Meter advance - use the average actual Meter advance from the closest  $[4]$  weeks for the same Day Type (DAE). The average will then be applied to the appropriate Load Shape for the UTC Date. Record the estimated as "E4".

Calculation for UTC Period *j* on UTC Date *D* and using  $DAE_X(DA)$  based on the  $\rightarrow$  DA average data *X* and where and where LS\_TOT*<sup>D</sup>* is the Load Shape total:

 $UTCP<sub>Dj</sub> = LSPV<sub>Dj</sub>/ LS_TOT<sub>D</sub> * (DAE<sub>X</sub>)$ 

## **Method 5: SDS estimates for smart Meters where; previous DAs are available (Import only)**

For Settlement Periods where valid actual consumption data is available the data shall be used. For other Settlement Periods wWhere the DAs for the UTC date is a unavailable and the most recent actual settlement data is 7 consecutive previous DAs prior to the UTC Date being processed, the SDS shall calculate the UTC Period data using the average daily consumption offor the most recent 7 consecutive actual daily advances along withand the load shape and and load shape rolling total from the LSS. This estimate shall be stored as type "E5".

Calculation for UTC Period *j* on UTC Date *D* and using DAE (DA) for the period *X* is the most recent actual settlement data is  $[7]$  consecutive previous DAs and where LS ROLL  $TOT<sub>D</sub>$  is the Load shape 7 day rolling total:

 $UTCP<sub>Dj</sub> = LSPV<sub>Dj</sub> / LS_ROLL_TOT<sub>D</sub> * (DAE<sub>X</sub> * 7)$ 

## **Method 6: SDS estimates for non-smart Meters with PMAs available (Import and Export)**

Where non-smart Meter advances spanning the UTC period are available the advances shall summed across all Settlement Registers. The PMA will be applied to the load shapes for the Meter advance period using the appropriate load shape and daily totals notified by the LSS. This data will be recorded as ""E6"".

Calculation for UTC Period *j* on UTC Date *D* and Meter Advance Period *N* where LS\_TOT*<sup>N</sup>* is the Load Shape totals LS\_TOT*<sup>D</sup>* summed over Meter advance period *N*:

 $UTCP<sub>Dj</sub> = LSPV<sub>Dj</sub>/ LS_TOT<sub>N</sub> * PMA<sub>N</sub>$ 

Where the non-smart Meter has switch load (Economy 7 customers), the SDS applies the PMAs to the Peak (PMA\_PEAK*N*) and Off-Peak (PMA\_OFF*N*) Periods as appropriate. The Peak and Off-Peak Meter advances shall be identified using the relevant MTD and the Periods they are applied to as set out in the Load Shape categories in ISD.

Calculation for UTC Period *j* on UTC Date *D* and Meter Advance Period *N* where LS TOT OFF<sub>N</sub> is the Load shape off-peak total summed over the PMA Period *N* and LS\_TOT\_PEAK*<sup>N</sup>* is the Load Shape total summed over the PMA

Period N:

UTCP\_OFF<sub>Dj</sub> = LSPV<sub>Dj</sub>/ LS\_TOT\_OFF<sub>N</sub> \* PMA\_OFF<sub>N</sub> for *j* in Off-peak period

AND

UTCP\_PEAK $_{Dj}$  = LSPV $_{Dj}$ / LS\_TOT\_PEAK<sub>N</sub> \* PMA\_PEAK<sub>N</sub> for *j* in Peak period

#### **Method 7: SDS estimates where no recent Meter data is available (Import only)**

For Settlement Periods where valid actual consumption data is available the data shall be used. For other Settlement Periods where daily DA values and register consumption data are unavailable and the most recent actual settlement data is a period covered by actual Meter register advances the SDS shall calculate the UTC Period data using the Daily Estimated Advance (DAE) defined above and the load shape and load shape rolling total from the LSS. This estimate shall be store as type ""E7""

Calculation for UTC Period *j* on UTC Date *D* and using DAE (PMA) for the most recent PMA period *N* and LS\_ROLL\_TOT<sub>*D*</sub> is the Load shape 7 day rolling total:

 $UTCP_{Dj} = LSPV_{Dj} / LS_ROLL_TOT_D * (DAE_N * 7)$ 

[IR3] Where the Meter is a non-smart Meter that has switched load, or a Domestic Import MSIDPAN Consent Granularity  $\leq$  'H' and the SDS has received an IF / PUB-024 'Supplier Advisory Notification to Data Service' notifying the Peak and Off-Peak proportions, the SDS shall calculate the DAE (DAE\_OFF) to the off-peak Period defined for the Load Shape Category (Off-Peak or Low) UTC Period and the DAE (DAE\_PEAK) from the non-smart Meter Data or by applying the proportions, notified by the Supplier, where a Smart DA is unavailable. The SDS allocates the DAE (DAE\_OFF) to the off-peak Period defined for the Load Shape Category (Off-Peak or Low) UTC Period and the DAE (DAE\_PEAK) to the Normal (Peak or Normal) UTC Periods as follows:

Where the Meter is a non-smart Meter that has switch load, the SDS allocates the DAE (DAE\_OFF) to the off-peak Period defined for the Load Shape Category (Off-Peak or Low) UTC Period and the DAE (DAE\_PEAK) to the Normal (Peak or Normal) UTC Periods.

Calculation for UTC Period *j* on UTC Date *D* and using DAE (PMA) *N* where LS\_ROLL\_OFF*<sup>D</sup>* is the Load shape 7 day rolling off-peak total and LS\_ROLL\_PEAK*<sup>D</sup>* is the Load shape 7 day rolling peak total :

UTCP\_OFF*<sup>D</sup>* = LSPV*Dj*/ LS\_ROLL\_OFF*D*\* (DAE*N*OFF\*7) for *j* in Off-peak period

#### AND

UTCP\_PEAK*Dj* = LSPV*Dj*/ LS\_ROLL\_PEAK*D*\* (DAENPEAK\*7) for *j* in Peak period

## **Method 8: SDS estimates using an Annual Consumption (AC) or a Supplier Nominated Annual Consumption (SNAC)**

Where only an Annual Consumption value, or Supplier Nominated Annual Consumption  $(AC<sub>Y</sub>)$  provided on the IF-024/PUB-024 for a year Y is available then the SDS shall process the data as follows and store these records as "E8":

Where a year of Load Shape Totals  $(LS_TOT_Y)$  are available then the calculation for UTC Period *j* on UTC Date *D* is as follows:

 $UTCP<sub>Di</sub> = LSPV<sub>Di</sub>$  / (LS\_TOT<sub>Y</sub>) \* AC<sub>Y</sub>

OR

Where less than a year of Load Shape Totals are available then the SDS shall use the Annual Consumption (ACY) to calculate a DAE for the Settlement Date D:

 $DAE_D = AC_V/365$ 

Then the calculation for UTC Period *j* on UTC Date *D* is as follows:

 $UTCP<sub>Dj</sub> = LSPV<sub>Dj</sub> / LS$ <sub>ROLL\_TOT<sub>D</sub> \* (DAE<sub>D</sub> \* 7)</sub>

## **Method 9: SDS estimates where no Meter data or Daily Advance Estimate (DAE) is available (Import Only)**

Where there is no previous data is available the SDS shall use the appropriate load shape. This data will be recorded as "E9".

Calculation for UTC Period *j* on UTC Date *D*:

 $\text{UTCP}_{Dj} = \text{LSPV}_{Dj}$ 

# **Method 10: SDS estimates Export where no UTC Period Level Consumption for a UTC date or Meter Advance spanning the UTC date is available)**

Where there is no UTC Period Consumption for export and a Meter Advance that spans the UTC date cannot be calculated. The SDS shall estimate the data as zero. This data will be recorded as "ZE1"

Calculation for UTC Period *j* on UTC Date *D*:

 $UTCP<sub>Di</sub> = 0$ 

# **Method 11. Estimation for Long Term Vacant Sites**

Where the Supplier has notified a Flag to identify that a Site is LTV and in cases where no access to consumption data is available, then in the presence of this flag the SDS will estimate zero and set a LTV estimation reason code. This data will be recorded as "ZE2" and the estimation reason code 'LTV' should identify as LTV.

 $UTCP<sub>Dj</sub> = 0$ 

## **Method 12. Estimation where a Site where Supply is disabled**

Where the Supplier has notified a Flag to identify a Site where the supply is disabled [smart Meters] and in cases where no access to consumption data is possible, then presence of this flag the SDS will estimate zero and set a LTV estimation reason code. This data will be recorded as "ZE3" and set estimation reason code 'Disabled' to supply disabled.

 $UTCP<sub>Dj</sub> = 0$ 

# **[IR3] Method 13. Estimation for a Site where Supply is de-energised**

In the absence of Actual data recovered from the Smart Meter or an absence of Advanced Meter Reading received from the MRS or Supplier, no submission to settlements is required in these circumstance (ie. there is no need to submit zero consumption for de-energised MSIDPANs).

## **Deeming Reads on Change of Supplier (CoS) or Change of Data Service by outgoing SDS**

For import where there is a Change of Supplier (CoS) and no cumulative total CoS reading (or Peak and Off-Peak readings) is available the out-going SDS shall estimate a deemed Meter Reading(s) by calculating a DAE from a previous PMA (where available) and extrapolating from the last Meter Reading for the <del>MPAN</del>-MSID until the CoS date using Method 7 above.

For export the last available meter reading shall be deemed to be valid.

The deemed reading shall be provided to the incoming SDS and the Supplier using the IF/PUB-041.

## **Deeming Reads on Change of Supplier (CoS) by incoming SDS**

For import where there is a CoS and no CoS reading is available, from the out-going SDS, the incoming SDS shall estimate a deemed Meter Reading(s) by calculating a DAE following the first PMA calculated for the Site and extrapolating backwards from the first Meter Reading collected by the incoming SDS for the MPAN-MSID back until the CoS date using Method 7 above. This reading shall be used for estimation where UTCP Period Level data is unavailable.

For export the first available meter reading shall be deemed to be valid.

The deemed reading shall be provided to the outgoing SDS and the Supplier using the IF/PUB-041.

Back-Stop Readings. The SDS shall calculate back-stop readings where required

- 1. Change of metering: As a 'back-stop' in situations where no reading(s) are provided alongside the change in metering, the SDS shall, after 5wd, generate an estimated reading(s) for the Date of the Removal of the previous meter(s) using the most appropriate method above. Any newly installed meter shall be assumed to have been installed with an index position of Zero.
- 2. Change of energisation: As a 'back-stop' in situations where no reading(s) are provided alongside the change in Energisation Status, the SDS shall where required, by 5wd, generate an estimated reading(s) for the Date of the Change of Energisation Status (reflecting the nature of the Energisation Change) using the most appropriate method above.

#### **Estimation Reason Codes**

[IR2] The following are the initial set out Estimation Reason Codes to Estimated Methods:

The following are the set out Estimation Reason Codes:

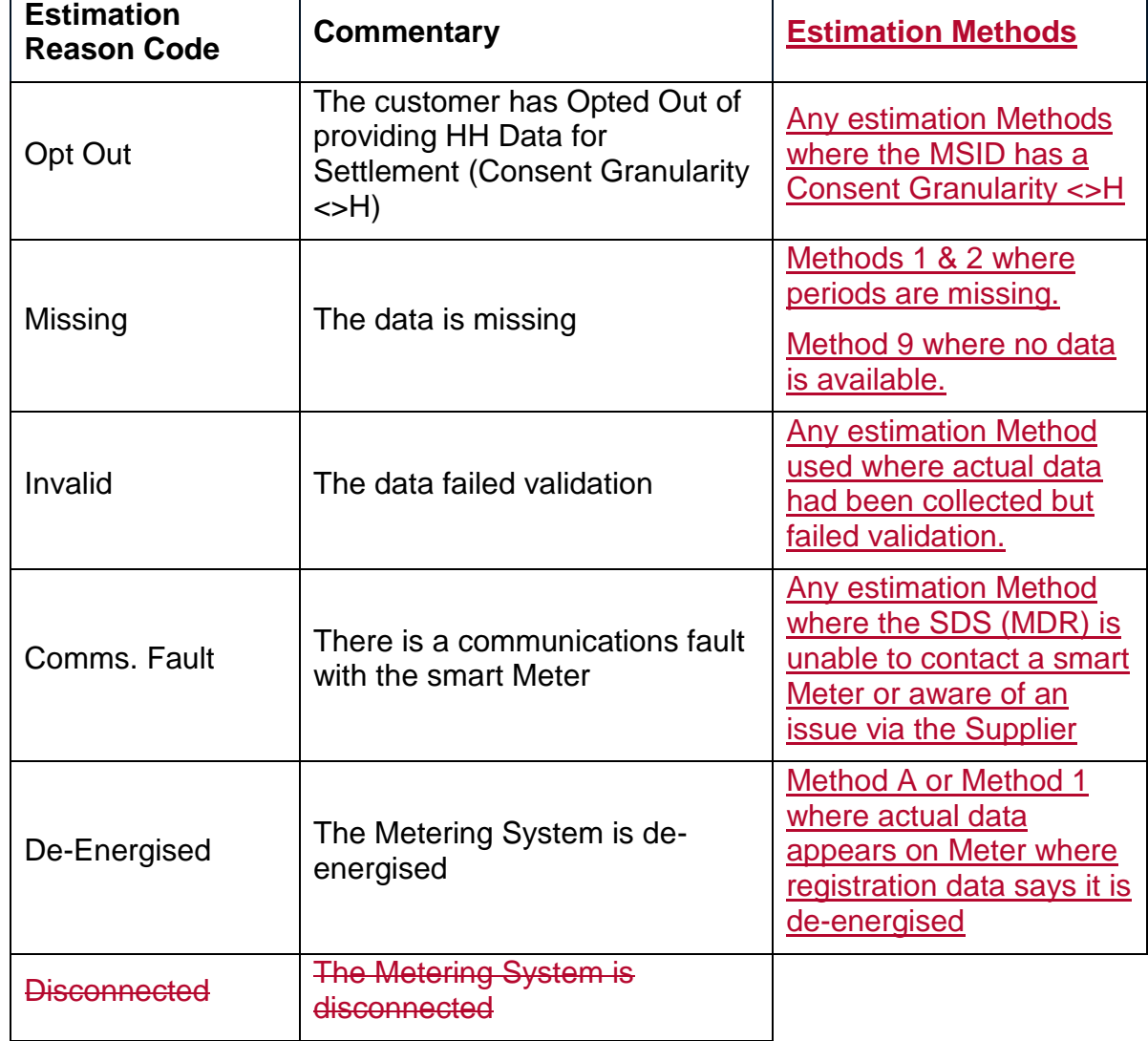

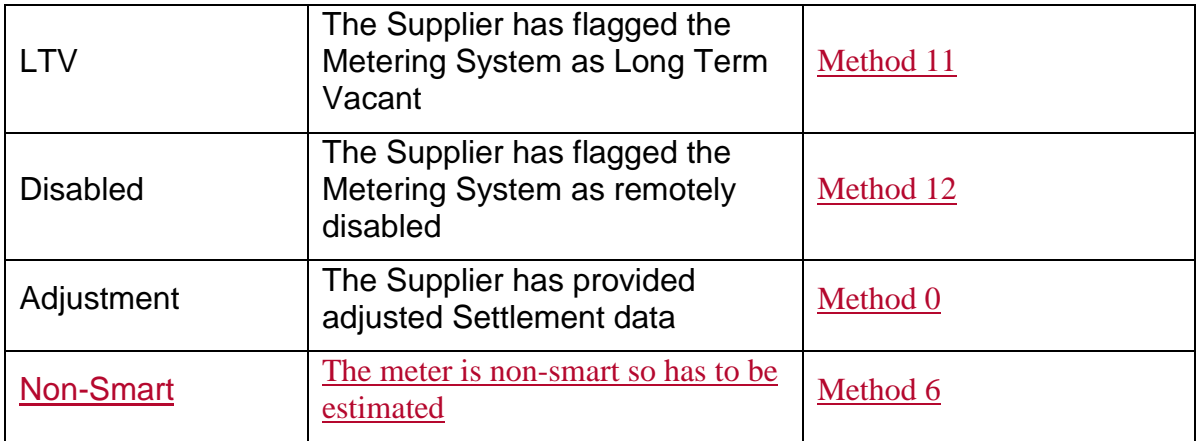

# <span id="page-52-0"></span>**4.9. Site Checks of SVA Metering System - Site Visit Report**

[IR2] The following checks shall be carried out by the SDS when visiting the site of an SVA Metering System:

- 1. Any changes to site which could affect the Load Shape Category registered in SMRS
- •2. Energisation Status (i.e. on/off)
- •3. Number of Maximum Demand Register Resets where appropriate
- 4. Zero reading on a Maximum Demand Register, if fitted
- 5. Whether the Maximum Demand Register is on full scale, if fitted
- 6. Any evidence of suspected faults to the SVA Metering System
- •7. Any evidence of damage to LDSO equipment
- •8. Whether any timeswitch is set to the incorrect time
- 9. Evidence of tampering with the SVA Metering System or LDSO equipment, particularly seals
- $\triangle$ 10. Evidence of stopped meters (particularly zero advance on  $\theta$  and occupied premises
- $-11$ . Evidence of supply being taken when the meters are de-energised
- 12. That the time and date shown on the Meter are correct